**Е.Н. Громова**

# **ВЫСОКОТЕМПЕРАТУРНЫЕ ТЕПЛОТЕХНОЛОГИЧЕСКИЕ ПРОЦЕССЫ И УСТАНОВКИ**

**Учебное пособие**

**Часть 1**

**Санкт-Петербург**

**МИНИСТЕРСТВО НАУКИ И ВЫСШЕГО ОБРАЗОВАНИЯ РОССИЙСКОЙ ФЕДЕРАЦИИ ФЕДЕРАЛЬНОЕ ГОСУДАРСТВЕННОЕ БЮДЖЕТНОЕ ОБРАЗОВАТЕЛЬНОЕ УЧРЕЖДЕНИЕ ВЫСШЕГО ОБРАЗОВАНИЯ «САНКТ-ПЕТЕРБУРГСКИЙ ГОСУДАРСТВЕННЫЙ УНИВЕРСИТЕТ ПРОМЫШЛЕННЫХ ТЕХНОЛОГИЙ И ДИЗАЙНА»**

# **ВЫСШАЯ ШКОЛА ТЕХНОЛОГИИ И ЭНЕРГЕТИКИ**

**Е.Н. Громова**

# **ВЫСОКОТЕМПЕРАТУРНЫЕ ТЕПЛОТЕХНОЛОГИЧЕСКИЕ ПРОЦЕССЫ И УСТАНОВКИ**

**Учебное пособие**

**Часть 1**

**Санкт-Петербург**

УДК 621.1(075) ББК 31.391.я7 Г 874

Громова Е.Н. Высокотемпературные теплотехнологические процессы и установки: учебное пособие /ВШТЭ СПбГУПТД. – СПб., 2020. Часть 1. – 88 с.

В первой части учебного пособия приводятся сведения об основных этапах теплотехнических расчетов высокотемпературных теплотехнологических установок, рассматриваются вопросы проектирования и расчета высокотемпературных установок целлюлознобумажной промышленности, таких как варочные котлы, известерегенерационные печи, СРК и т.д.

Учебное пособие предназначено для обучающихся по направлениям 13.03.01 и 13.04.01 «Теплоэнергетика и теплотехника».

Рецензенты:

д-р техн. наук, профессор кафедры процессов и аппаратов химической технологии ВШТЭ СПбГУПТД В.С. Куров;

канд. техн. наук, доцент кафедры «Электротехника и теплоэнергетика» Санкт-Петербургского государственного университета путей сообщения Императора Александра I В.И. Крылов.

Рекомендовано к изданию Редакционно-издательским советом ВШТЭ СПбГУПТД в качестве учебного пособия.

> © Высшая школа технологии и энергетики СПбГУПТД, 2020 © Громова Е.Н., 2020

# **ОГЛАВЛЕНИЕ**

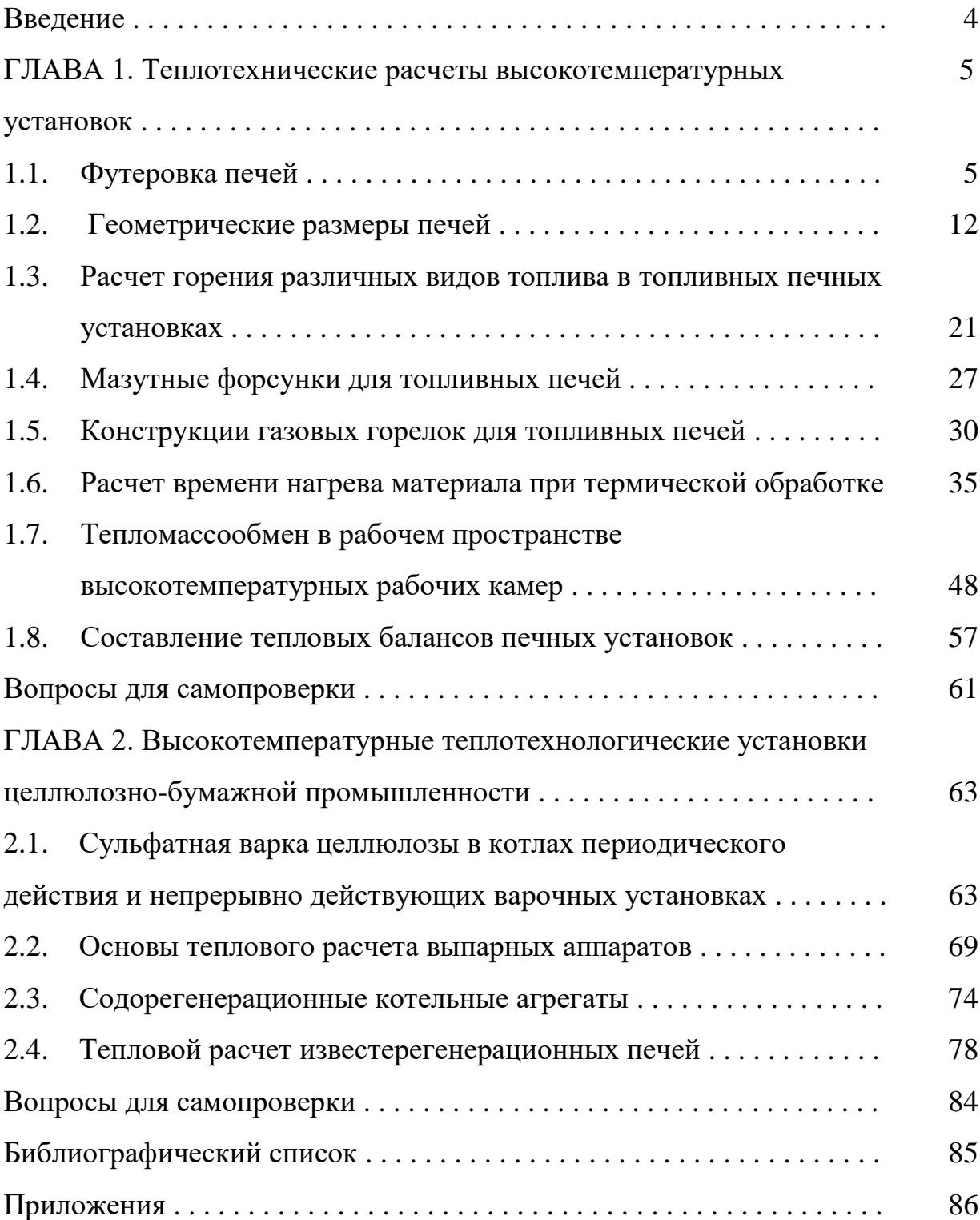

#### *Посвящается моим учителям*

*д-ру техн. наук, профессору Александру Петровичу Бельскому, канд. техн. наук, доценту Владимиру Юрьевичу Лакомкину*

#### **ВВЕДЕНИЕ**

Во многих отраслях промышленности, в том числе целлюлознобумажной, в технологических процессах используются высокотемпературные теплотехнические установки. Эти установки являются наиболее энергоемкими и дорогостоящими в цикле производства различных видов продукции. Выбор оптимальных рабочих параметров и конструкционных решений таких установок служит основой для рационального использования ресурсов и повышения энергоэффективности производства.

В первой главе настоящего учебного пособия приводятся сведения об основных этапах теплотехнических расчетов высокотемпературных теплотехнологических установок различного назначения.

Во второй главе рассматриваются вопросы проектирования и расчета высокотемпературных установок целлюлозно-бумажной промышленности, таких как варочные котлы, известерегенерационные печи, СРК и т.д.

## **ГЛАВА 1. Теплотехнические расчеты высокотемпературных установок**

### **1.1. Футеровка печей**

Футеровка печей – это конструкция из огнеупорных, кислотоупорных, теплоизоляционных и облицовочных материалов и изделий, предохраняющая рабочую камеру, в которой протекают печные процессы, от взаимодействия с окружающей средой. Также футеровка ограждает металлоконструкции печи и обслуживающий персонал от воздействия высоких температур. Футеровка обеспечивает необходимую газоплотность в рабочей камере печи, например, полную герметизацию при работе под высоким давлением или вакуумом.

Футеровка – один из основных конструктивных элементов печей, который дает возможность осуществления высокотемпературных термотехнологических и теплотехнических процессов в печной среде при наличии механических нагрузок с сохранением в течение длительного времени геометрической формы рабочей камеры, механической и строительной прочности.

Футеровка находится в тесном взаимодействии с исходными материалами, получаемыми продуктами и печной средой. Она является составляющей химико-термической печной системы «материал-средафутеровка», поэтому работа футеровки должна рассматриваться совместно с остальными элементами этой системы.

**Огнеупорные материалы (огнеупоры)** в зависимости от химических свойств подразделяются на три основных вида: кислые, основные и нейтральные. Причиной такого разделения является способность при высоких температурах кислых и основных огнеупорных веществ вступать в реакцию с основными или кислыми исходными веществами и полученными продуктами.

Так, например, кислые огнеупорные материалы не могут использоваться в тех участках футеровки, в которых она подвергается воздействию основной плавильной пыли и шлака.

К кислым огнеупорным изделиям относятся динасовые, шамотные, силлимонитовые, моллитовые, корундовые и др.; к основным – магнезитовые, доломитовые, хромомагнезитовые, хромокорундовые и т.д.; к нейтральным – углеродистые, графитовые, карбидкремниевые, циркониевые и др.

Требования, предъявляемые к огнеупорам:

1. Химическая стойкость к агрессивному воздействию высокотемпературных расплавленных исходных материалов, полученных продуктов и печной среды в твердой, жидкой и газовой фазах.

2. Термическая стойкость к воздействию высоких и многократно меняющихся температур.

3. Износостойкость к воздействию механического истирания загружаемыми исходными материалами и выгружаемыми полученными продуктами.

4. Механическая прочность при обычных и высоких температурах, обеспечивающая стойкость к механическим ударам исходных материалов при загрузке и при протекании термотехнологических процессов.

Задачи огнеупорных материалов заключаются в следующем:

1. Снижение затрат теплоты на прогрев стен печей.

2. Уменьшение потерь теплоты, вызываемых теплопроводностью стен и фильтрацией газов через них.

3. Сокращение времени, необходимого для разогрева внутренней поверхности стен до требуемой температуры.

**Теплоизоляционные материалы**, применяемые в футеровке печей, должны удовлетворять следующим требованиям:

1. Низкий и длительно не меняющийся коэффициент теплопроводности.

- 2. Незначительный вес.
- 3. Низкая теплоемкость.
- 4. Достаточная механическая прочность.
- 5. Пластичность.
- 6. Отсутствие усадки при вибрации.
- 7. Водостойкость.

В качестве теплоизоляционных материалов при строительстве печей применяются легковесные изделия из диатомита, шамота, пирофиллита, корунда, а также различные теплоизоляционные покрытия.

Задачи, которые выполняют теплоизоляционные материалы и покрытия, заключаются в следующем:

1. Уменьшение потерь теплоты через футеровку в окружающую среду.

- 2. Снижение толщины футеровки и упрощение конструкции.
- 3. Уменьшение температуры наружной поверхности печи.

4. Уменьшение теплоты, поглощаемой футеровкой.

 **Облицовочные изделия** предназначены для обеспечения строительной прочности печи при применении теплоизоляционного слоя из диатомового кирпича, уменьшения тепловых потерь через футеровку и придания печи эстетического вида. В качестве облицовочных материалов наиболее часто применяются глиняный кирпич и различные покрытия.

## **Функции футеровки**

Футеровка печей выполняет термотехнологические, теплотехнические и механические функции при осуществлении печных процессов.

*Термотехнологические функции футеровки.*

Футеровка позволяет осуществлять высокотемпературные термотехнологические процессы с различными исходными материалами, имеющими высокую реакционную способность и находящимися в различных фазовых состояниях, сохраняя при этом длительное время геометрическую форму рабочей камеры и строительную прочность печи.

Футеровка – стабилизатор термотехнологических процессов. Осуществление ряда термотехнологических процессов с исходными материалами (сжигание серы, мазута, фосфорсодержащих шлаков, метана и т.д.) возможно только в печи с предварительно разогретой футеровкой, которая играет роль стабилизатора температуры в печи. Она сглаживает неравномерности подачи горючих материалов, исключает прекращение термотехнологического процесса при кратковременном прекращении поступления исходных материалов.

Разогретая футеровка участвует в переводе в паровую фазу ряда жидких исходных материалов, является постоянным источником их воспламенения.

*Теплотехнические функции футеровки.*

Футеровка печей выполняет следующие теплотехнические функции:

1. Обеспечение возможности получения необходимых высоких температур в рабочей камере для осуществления термотехнологических процессов.

2. Уменьшение потерь теплоты в окружающую среду через внешнюю поверхность печи.

3. Обеспечение требуемой газоплотности для исключения выпуска раскаленных газов.

4. Обеспечение устойчивости сжигания горючих материалов.

5. Придание пламени заданной формы, и раскаленным газам – необходимого направления движения.

Тепловые процессы в футеровке включают в себя передачу теплоты в слой футеровки из-за теплопроводности футеровочных материалов, аккумуляцию теплоты, распределение температуры в футеровке за счет температуропроводности, участие во внутрипечном и внешнем теплообмене, т.е. создание определенного теплового состояния футеровки.

## *Механические функции футеровки.*

Основной механической функцией, выполняемой футеровкой печи, является придание заданного направления движению исходных материалов, полученных продуктов и печной среды для осуществления термотехнологических и теплотехнических процессов. Например, вращение футеровки печей с вращающимися барабанами позволяет транспортировать исходные материалы и полученные продукты по рабочей камере.

## **Выбор материалов для футеровки печей**

Выбор композиции футеровки печей осуществляется с учетом химических, термических и механических свойств, а толщина внутреннего слоя определяется, исходя из срока эксплуатации. Толщина последующего огнеупорного слоя выбирается, исходя из термических свойств, толщина теплоизоляции – по термическим и механическим свойствам.

Общая толщина футеровки рабочей камеры печей складывается из толщины огне- или кислотоупорного и теплоизоляционных слоев. Также она зависит от температуры внутренней и наружной поверхностей рабочей или топочной камер, температуры на границе между слоями, толщины применяемых стандартных, фасонных огнеупорных и теплоизоляционных изделий.

Исходя из требований техники безопасности эксплуатации печей, при расчетах температуру наружной поверхности футеровки принимают не выше 45 ºС.

Температуру на внутренней стенке рабочей и топочной камер принимают равной температуре печной среды, материалов в печи или теплоносителя.

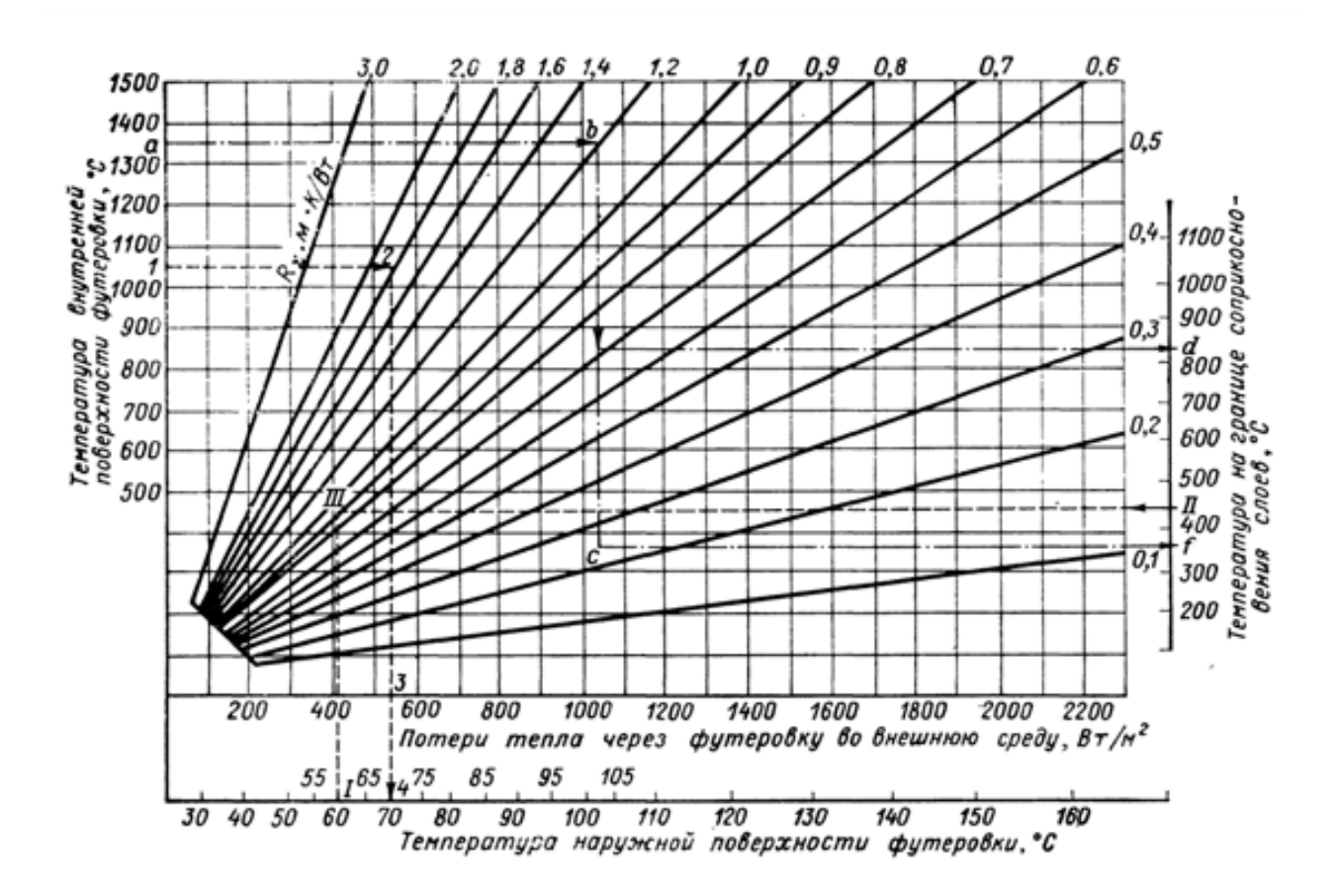

Температуру окружающей среды для расчетов принимают 20 ºС.

Рис. 1.1. Термическое сопротивление футеровки

Для определения толщины футеровки необходимо определить величину потерь теплоты через футеровку при известной температуре окружающей среды и принимаемой температуре наружной поверхности футеровки. Для этого по рис. 1.1 находится общее термическое сопротивление  $R_{\Sigma}$  всей футеровки. Далее определяется термическое сопротивление теплоизоляционного слоя  $R_{\tau}$ ,  $M^2 \times {}^oC/B$ т (толщина слоя изоляции принимается):

$$
R_T=\frac{\delta}{\lambda}.
$$

Тогда термическое сопротивление огнеупорного слоя Rо:

$$
R_o = R_{\Sigma} - R_T.
$$

При принятых огнеупорном материале и коэффициенте р  $(1/\lambda)$  толщина огнеупорного слоя определяется по выражению:

$$
\delta = \frac{R_o}{p}, \text{M}.
$$

Значения коэффициентов теплопроводности некоторых огнеупорных материалов приведены в табл. 1.1.

## Таблица 1.1

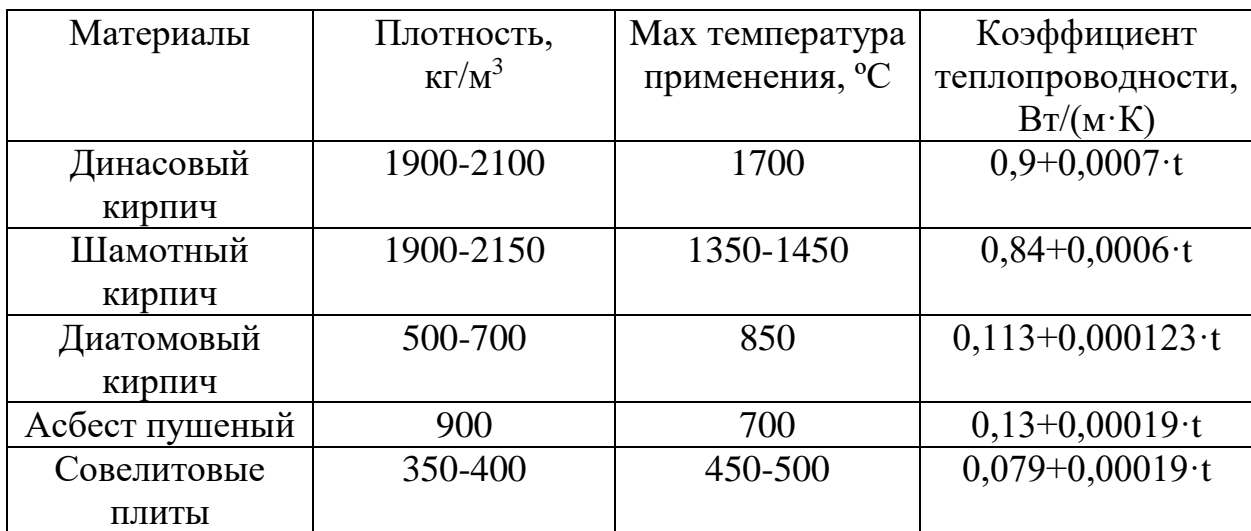

Коэффициенты теплопроводности огнеупорных материалов

# **1.2. Геометрические размеры печей**

Основные размеры внутреннего пространства печей определяются формой, размерами обрабатываемых изделий и их расположением на поду с учетом промежутков между стенами печи и изделиями, а также заданной производительностью печи и удобством обслуживания.

При размещении изделий без промежутков несколько увеличивается их количество в рабочем пространстве печи, но при этом ощутимо возрастает время нагрева.

Скорость нагрева в камерных печах принимается в следующих пределах: для печей с загрузкой  $3-5$  т  $-150-200$  °С/ч; для печей с загрузкой 10- $30T - 100 - 120$  °С/ч; для печей с загрузкой 50 т и выше – 50-75 °С/ч.

Высота и форма свода выбирается в соответствии с размерами факела с тем, чтобы не допустить в рабочем пространстве застойных зон и обеспечить полноту сгорания топлива. При этом следует иметь в виду, что по мере приближения факела к поду теплоотдача увеличивается, а температура свода уменьшается. Также необходимо избегать прямого соприкосновения факела горения с изделиями при непосредственном обогреве. В таких случаях факел направляется тангенциально к заготовкам.

Свод печи, как правило, выполняется по радиусу, равному ширине печи. При ширине печи свыше 4 м рекомендуется применение подвесного свода.

Сечение отводящих дымовых каналов определяется скоростью газов, которая принимается равной 2-3 м/с.

Оптимальную высоту от пода до свода (над металлом) можно определить, пользуясь приближенной эмпирической формулой:

$$
H = (A+0, 05 \cdot B) \cdot t_{e} \cdot 10^{-3}, \text{m},
$$

где А – коэффициент, зависящий от температуры газов в данной зоне печи; для t*г*=900 ºС и ниже А=0,5-0,55, для t*г*=1500 ºС и выше А=0,65;

В – ширина печи (для камерных печей наибольший размер), м;

t<sub>z</sub> – температура газов в той зоне печи, для которой определяется высота,  $\rm ^{o}C$ .

Для электрических камерных печей с температурой нагрева 700-900 ºС и мощностью от 3 до 300 кВт удовлетворяющие результаты дает формула, связывающая мощность печи с полезным объемом ее рабочей камеры:

$$
N = 100 \cdot V^{0.67}.
$$

Для вертикальных электрических печей можно использовать следующую приближенную формулу:

$$
N=50\cdot d\cdot H,
$$

где Н – высота печи, м;

 $d$  – диаметр печи, м.

Таким образом, высоту печи выбирают на основании практических данных по аналогии с хорошо работающими установками, принимая во внимание характер садки, размещение горелок и направление движения газов в рабочем пространстве печи. При наличии искусственно создаваемой интенсивной циркуляции продуктов сгорания в печи форма и высота свода выбирается по необходимым скоростям и направлению газовых потоков.

### **Геометрия рабочего объема методических печей**

Профиль рабочего объема методических печей имеет сложную конфигурацию, что вызвано необходимостью создания различных температурных зон по длине печи с двухсторонним торцевым нагревом.

Ширину печи определяют, принимая зазоры между рядами заготовок от их торца до боковых стен печи равными 200-300 мм. Ширина толкательных методических печей может достигать 12,6 м (длина заготовки 12 м).

В начале печи рабочий объем расширяют таким образом, чтобы обеспечить беспрепятственный проход продуктов сгорания в зазор между концами заготовок и стенами печи со скоростью 2-2,5 м/с.

Длина печи, на которой происходит нагрев металла, называется длиной активного пода  $L_a$  и определяется, исходя из заданной производительности печи G и напряжения активного пода N. Напряжение активного пода принимается в зависимости от толщины нагреваемого металла равным 500- 650 кг/(м<sup>2</sup>·ч).

Вначале определяется площадь поверхности активного пода печи:

$$
F=\frac{G}{N}, \, M^2.
$$

Тогда длина активного пода:

$$
L_a = \frac{F}{l}, M,
$$

где *l* – длина одной или двух заготовок при двухрядном нагреве.

Угол наклона пода в печах с нижним обогревом принимается max 6º, а в печах без нижнего обогрева - 7º30'.

### **Определение размеров рабочего пространства камерной печи**

Заготовки размещаются на поду продольно. Укладываются они обычно на подставках высотой 0,4 – 0,5 м. Подставки располагаются поперек пода на расстоянии друг от друга около 1 м. Если в наличии более трех заготовок, их часто укладывают в два ряда по высоте. Расстояние между боковыми поверхностями заготовки принимается  $0,1-0,2$  м. Расстояние между стенками печи и поверхностью заготовок составляет примерно 0,5 м. Свод печи – арочного типа. Расстояние между верхней частью свода (замком свода) и верхней поверхностью заготовок рекомендуется принимать для печей с радиационным видом теплообмена  $1,0 - 1,5$  м (рис. 1.2). После определения размеров рабочего пространства печи на схеме показывается план расположения заготовок на поду печи с указанием их размеров.

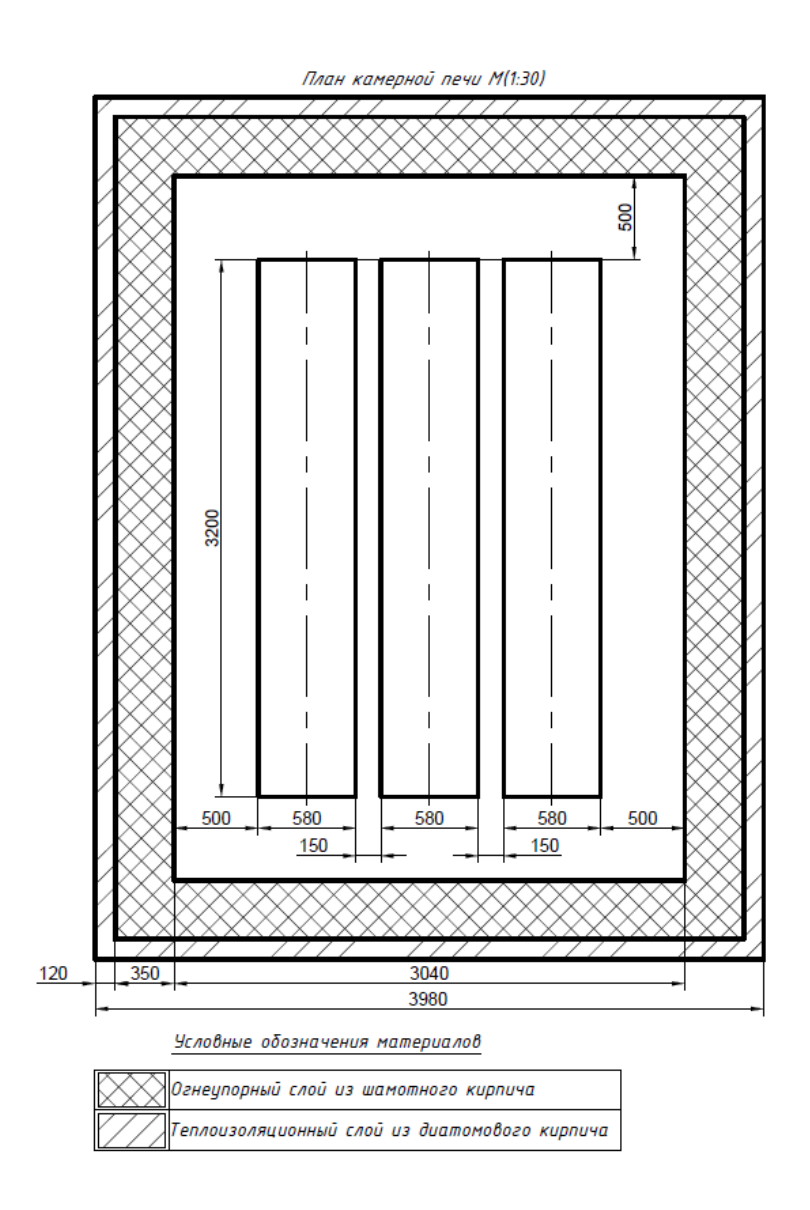

Рис. 1.2. Определение геометрических размеров тигля тигельной индукционной печи

Если полезная емкость тигля G*<sup>т</sup>* (вес садки) не задана, то ее определяют из суточной производительности *Nсут* или из производительности за смену *Nсм* по числу плавок в сутки *nсут* или в смену *nсм*:

$$
n_{cym} = \frac{24}{\tau_1 + \tau_2},
$$
  

$$
n_{cw} = \frac{\tau_{cm}}{\tau_1 + \tau_2},
$$

где  $\tau_1$  – длительность плавки, ч;

 $\tau_2$  – длительность разливки и загрузки, ч.

Вес садки определяется по выражению:

$$
G_m = \frac{N_{cym}}{n_{cym}}
$$

$$
H_{\text{IIH}} \qquad \qquad G_m = \frac{N_{\text{cm}}}{n_{\text{cm}}}.
$$

По весу садки определяется полезный объем тигля:

$$
V_m = \frac{G_m \cdot 10^3}{\gamma_m}, \text{ M}^3,
$$

где *γ<sup>т</sup>* – удельный вес расплавленного металла, для расплавленной стали  $\gamma_m$ =7,2·10<sup>3</sup> кг/м<sup>3</sup>.

Принимая, что форму тигля можно представить в виде цилиндра диаметром  $d_0$  и высотой h:

$$
d_0 = \sqrt[3]{\frac{4 \cdot A \cdot V_m}{\pi}}, \text{ MM},
$$

где *А*=*d0/h*, для большинства печей независимо от вида выплавляемого металла или сплава, емкости и типа печи *А*=0,8.

Высоту тигля находят по выражению:  $h = \frac{d_0}{dt}$ *A*  $=\frac{u_0}{\cdot}$ , MM.

Для современных печей толщину стенки тигля определяют по эмпирическому выражению:  $\Delta m = 6 + G_m$ , где  $G_m$  – емкость тигля, т.

**Определение геометрических размеров дуговой сталеплавильной печи**

Основными геометрическими параметрами ДСП (дуговых сталеплавильных печей) являются: диаметр ванны по зеркалу жидкого металла, глубина ванны по жидкому металлу, внутренний диаметр кожуха печи, высота плавильного пространства.

Геометрический расчет печи начинается с определения диаметра ванны по зеркалу жидкого металла, для чего необходимо задаться формой ванны. Наиболее распространенной является сфероконическая ванна с углом между образующей и осью конуса, равным 45º.

Для такой ванны диаметр зеркала жидкого металла определяется по выражению:

$$
D=2000\cdot C\sqrt[3]{V},
$$

где D – диаметр зеркала жидкого металла, мм;

V – объем жидкого металла, м<sup>3</sup>;

С – коэффициент, зависящий от отношения диаметра зеркала металла D к глубине ванны по металлу Н.

Высота сферического сегмента  $H_c$  обычно принимается равной 20 % глубины жидкого металла Н. Тогда коэффициент С определяется по формуле:

$$
C = 0,875 + 0,042 \cdot a,
$$

где  $a = D/H$ .

Диаметр зеркала жидкого металла также можно определить, исходя из глубины металла Н. Для сфероконической ванны с углом корпуса 45º и глубиной сферического сегмента  $H_c=0,2 \cdot H$  диаметр зеркала металла определяется по выражению:

$$
D = \frac{1750}{1/\sqrt[3]{V} - 84/H}, \text{ M}.
$$

Объем жидкого металла V, м<sup>3</sup>, определяется из удельного объема жидкого металла υ, м $^{3}\!/\mathrm{r}$ , и заданной емкости печи  $\mathrm{G},$  т:

$$
V = \nu \cdot G
$$

Для жидкой стали обычно принимают v=0,145 м $^3\!/\mathrm{r}.$ 

 $V = U \cdot G$ .<br> **HIMARIOT DERIMARIC TO BRAHHE ATOPOOT OF U**<br> **SA ILLERATA CONSERVING INCONSITERT DRAMARY DERIMARIC SUMPARY PORTUAL SUMPARY PORTUAL SUMPARY PORTUAL SET OF USE OF A SET OF A SET OF A SET OF A SET OF A SET OF A SE** Над жидким металлом в ванне должно быть предусмотрено пространство для шлака, объем которого  $V_{\text{III}}$  принимают равным 10-15 % объема жидкого металла. Высота слоя шлака определяется по выражению:

$$
H_{u} = \frac{1000 \cdot V_{u}}{0,785 \cdot D^{2}},
$$

где V $_{\rm m}$  – объем шлака, м $^3$ .

Для современных дуговых сталеплавильных печей высота плавильного пространства Нпл принимается в следующих пределах:

для печей емкостью 0,5-6 т –  $(0.5-0.45)D$ ,

для печей емкостью  $12-50$  т –  $(0,45-0,4)$ D,

для печей емкостью 100 т и выше – (0,38-0,34)D.

# **Пример. Определение размеров рабочего пространства нагревательной печи**

Необходимо определить длину, ширину и высоту рабочего пространства печи.

Исходные данные:

- производительность печи G=650 кг/ч;

- габариты нагреваемой заготовки: a=0,18 м, b=0,18 м, *l*=0,34 м;

- материал нагреваемой заготовки – ст.20, плотность –  $\rho$ =7800 кг/м<sup>3</sup>.

Для расчета габаритов внутреннего пространства печи, в первую очередь, необходимо определить количество заготовок, одновременно находящихся в печи:

$$
n = \frac{G}{g} \cdot \tau_0,
$$

где *G* – производительность печи, кг/с;

*g* – масса одной заготовки, кг;

*τ<sup>0</sup>* – время нагрева металла, с.

Масса одной заготовки определяется по выражению:

$$
g = a \cdot b \cdot l \cdot \rho = 0,18 \cdot 0,18 \cdot 0,34 \cdot 7800 = 85,9 \text{ K.}
$$

Время нагрева заготовки в печи определяется скоростью ее нагрева и зависит от типа нагревательной печи. В камерной печи скорость составляет ω = 5-7 мин/см. Тогда время нагрева определяется по следующему выражению:

$$
\tau_0 = b \cdot \omega \cdot 60 = 18 \cdot 6 \cdot 60 = 6480
$$
 c.

Таким образом:

$$
n = \frac{0,181}{85,9} \cdot 6480 = 13,65 \text{ mT}.
$$

Примем количество заготовок, одновременно находящихся в печи, *n*=15 шт.

Размеры пода определяются в зависимости от типа нагревательной печи. В камерной печи заготовки располагаются на поду печи в два, три или четыре ряда с зазорами.

Примем размеры зазоров:

- между крайними заготовками и стеной печи  $\delta_1=0,1$  м,  $\delta_2=0,1$  м;

- между заготовками в ряду  $\delta_3 = 0.18$  м;

- между рядами заготовок  $\delta_4 = 0.18$  м.

Пусть заготовки располагаются на поду в три ряда, т.е. *к*=3.

Размеры пода рассчитываются, исходя из числа рядов, количества заготовок в каждом ряду и принятых зазоров между заготовками в ряду и

между крайними заготовками и стенами печи:  
\nширина пода 
$$
B = \frac{n}{k} \cdot a + \left(\frac{n}{k} - 1\right) \cdot \delta_3 + 2 \cdot \delta_1 = \frac{15}{3} \cdot 0,18 + \left(\frac{15}{3} - 1\right) \cdot 0,18 + 2 \cdot 0,1 = 1,82
$$
м;  
\nдлина пода  $L = l \cdot k + (k-1) \cdot \delta_4 + 2 \cdot \delta_2 = 0,34 \cdot 3 + (3-1) \cdot 0,18 + 2 \cdot 0,1 = 1,58$ м.

Максимальная высота рабочего пространства печи рассчитывается по формуле:

$$
H_{\text{max}} = 1,075 \cdot \frac{B \cdot L}{B + L} + b = 1,075 \cdot \frac{1,82 \cdot 1,58}{1,82 + 1,58} + 0,18 = 1,089 \text{ M}.
$$

Так как для расчета параметров внешнего теплообмена используется средняя высота рабочего пространства печи, то ее необходимо определить. Она определяется графически – исходя из высоты стен рабочего пространства печи. Из т.1 проводится дуга радиусом R, равным ширине пода до пересечения с центральной осью – т.2. Затем из т.2 проводится дуга радиусом  $R_2$ . Точки пересечения данной дуги с вертикальными линиями определяют высоту боковых стен рабочей камеры  $H_{cr}$  (рис. 1.3). Таким образом высота стен Нст=877 мм, тогда средняя высота рабочего пространства печи:

$$
H_{cp} = \frac{H_{cm} + H_{\text{max}}}{2} = \frac{877 + 1089}{2} = 983 \text{ MM}.
$$

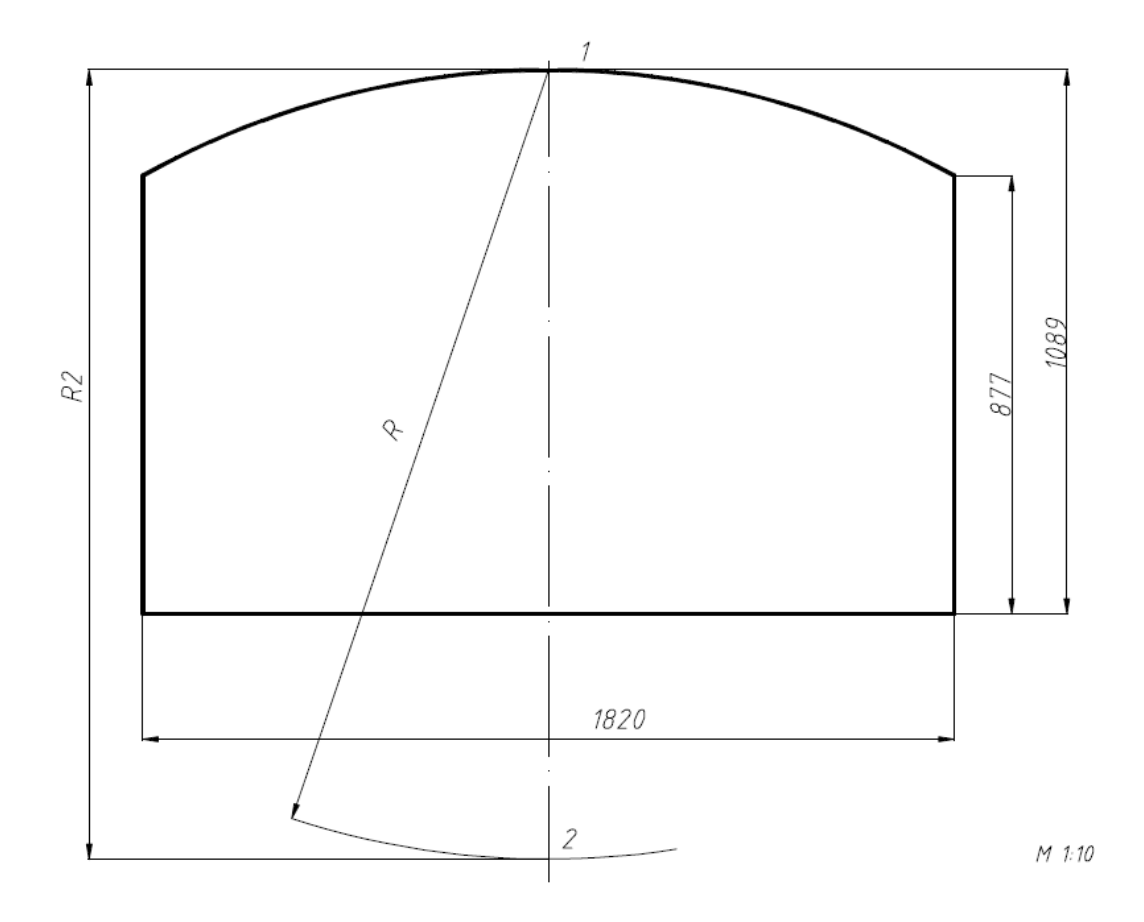

Рис. 1.3. Расчетная схема нагревательной печи

# **1.3. Расчет горения различных видов топлива в топливных печных установках**

# **Расчет горения жидкого или твердого топлива в топливных печных установках**

Для расчета горения должны быть известны вид и химический состав топлива, способ его сжигания и тип печи. Должны быть также известны или приняты температуры топлива и воздуха, поступающего на горение. Целью расчета горения является определение расхода воздуха и выход продуктов горения при сжигании 1 кг топлива, процентного содержания компонентов в продуктах горения, температуры горения и плотности дымовых газов. Расчет горения топлива ведется по следующим формулам:

- теплота сгорания топлива

$$
Q_H^p = 339C^p + 1256H^p - 109(O^p - S^p) - 25(W^p + 9H^p);
$$

- теоретически необходимое количество воздуха

$$
L_0 = 0.0476[1.867C^p + 5.6H^p + 0.7(O^p - S^p)];
$$

- действительное количество воздуха

$$
L_{\alpha} = \alpha L_0 (1 + 1.24 x_e);
$$

- количество продуктов полного горения топлива:

$$
V_{CO_2} = 0.01 \cdot 1.867C^p,
$$
  
\n
$$
V_{H_2O} = 0.01 \cdot (11.2H^p + 1.24W^p) + 1.24(W_\phi + x_\sigma \alpha L_0),
$$
  
\n
$$
V_{SO_2} = 0.01 \cdot 0.7S^p,
$$
  
\n
$$
V_{O_2} = 0.21(\alpha - 1)L_0,
$$
  
\n
$$
V_{N_2} = 0.01 \cdot 0.8N^p + 0.79\alpha L_0,
$$
  
\n
$$
V_\alpha = V_{CO_2} + V_{H_2O} + V_{SO_2} + V_{O_2} + V_{N_2};
$$

- процентное содержание компонентов в дымовых газах:

$$
CO_2 = \left(\frac{V_{CO_2}}{V_{\alpha}}\right) \cdot 100, \qquad H_2O = \left(\frac{V_{H_2O}}{V_{\alpha}}\right) \cdot 100,
$$
  

$$
SO_2 = \left(\frac{V_{SO_2}}{V_{\alpha}}\right) \cdot 100, \qquad O_2 = \left(\frac{V_{O_2}}{V_{\alpha}}\right) \cdot 100,
$$
  

$$
N_2 = \left(\frac{V_{N_2}}{V_{\alpha}}\right) \cdot 100;
$$

- теоретическая температура горения топлива

$$
t_{meop} = \frac{Q_H^p + L_\alpha c_s t_s + c_m t_m}{V_\alpha c_z};
$$

- действительная температура горения

$$
t_{\partial} = \eta_{nup} t_{meop};
$$

- плотность продуктов горения

$$
\rho_z = \frac{44CO_2 + 18H_2O + 64SO_2 + 32O_2 + 28N_2}{22.4 \cdot 100}.
$$

Здесь:  $C^p$ ,  $H^p$ ,  $O^p$ ,  $S^p$ ,  $W^p$  – процентное содержание в топливе (по массе) углерода, водорода, кислорода, серы и влаги; *<sup>в</sup>* – влагосодержание сухого воздуха, кг/м $^3$ ;  $\alpha$  – коэффициент избытка воздуха ( $\alpha \cong 1,10$ );  $V_{CO_2}$ , $V_{H_2O}$  – объемы компонентов в продуктах горения;  $V_{\alpha}$  – полный объем продуктов горения;  $CO_2$ ,  $H_2O$ ,  $SO_2$ ,  $O_2$ ,  $N_2$  – процентное содержание компонентов в продуктах горения;  $t_m$  – температура топлива (для мазута обычно  $t_m \cong$ 100 °С);  $c_m$  – средняя удельная теплоемкость топлива при температуре  $t_m$  ≅ 100 °С,  $c_m \cong 2.1 \frac{K}{\sqrt{K}}$  ( $\frac{K}{K}$  · K);  $c_e$ ,  $c_z$  – средние удельные теплоемкости воздуха и продуктов горения, кДж/(м<sup>3</sup>⋅К) (Приложение 2);  $\eta_{\textit{nup}}$  – пирометрический коэффициент ( $\eta_{\mu\nu} \approx 0.70$ ).

# **Расчет горения газообразного топлива в топливных печных установках**

Методика расчета, основанная на понятии идеального полного горения, дает результаты с достаточной для инженерных расчетов точностью.

В качестве окислителя в процессах горения используется кислород атмосферного воздуха. Атмосферный воздух имеет переменный состав. Для инженерных расчетов процесса горения принимается, что в сухом воздухе содержится:

 $O_2$ =20,8 %,  $N_2$ =78,3 %, водяные пары Н<sub>2</sub>О=0,9 %.

Действительное количество воздуха, необходимое для горения:

$$
V = V^0 \cdot \alpha,
$$

где  $V^0$  – теоретический расход воздуха, α – коэффициент избытка воздуха.

Значение коэффициента избытка воздуха в эксплуатируемых ТТУ (теплотехнологических установках) колеблется от 1,05 до 1,2. Большее значение соответствует большему окислению металла. Для кузнечных нагревательных печей принимают  $\alpha$  = 1,05 [1].

Теоретический расход воздуха определяется из стехиометрических уравнений горения:

- a)  $C_mH_n + (m+0,25n) O_2 = m CO_2 + 0,5n H_2O;$
- $6) H_2 + 0.5 O_2 = H_2O;$
- $B) CO + 0.5 O_2 = CO_2;$
- $\Gamma$ ) H<sub>2</sub>S + 1,5 O<sub>2</sub> = H<sub>2</sub>O + SO<sub>2</sub>.

Объём кислорода, теоретически необходимого для полного сгорания 1 м<sup>3</sup> газа:

 $V^0_{Q2} = 0.01(\sum (m + 0.25n)C_mH_n^{T} + 0.5H_2^{T} + 0.5CO^{T} + 1.5H_2S^{T} - O_2^{T}),$  M  $\text{M}^3$  $O_2/M^3$  газа.

Объём воздуха, теоретически необходимого для полного сгорания 1 м<sup>3</sup> газообразного топлива (с учётом концентрации кислорода в воздухе):

$$
V^0 = (100/21)V^0_{O2} =
$$

$$
= 0.0476(\sum(m + 0.25n)C_mH_n^{\ \mathrm{T}} + 0.5H_2^{\ \mathrm{T}} + 0.5CO^{\mathrm{T}} + 1.5H_2S^{\mathrm{T}} - O_2^{\ \mathrm{T}}), \, \mathrm{M}^3/\mathrm{M}^3.
$$

В pезультате полного cгорания топлива обpазуютcя газообpазные пpодукты, cоcтоящие из трёхатомных газов, водяных паров и азота.

Теоpетичеcкие объёмы пpодуктов cгоpания вычиcляются в cоответcтвии cо стехиометрическими уpавнениями c учётом cодеpжания соответствующих компонентов в топливе и воздуxе. Теоретический объём трёхатомных газов складывается из следующих составляющих:

 $V_{CO2}^{\text{CmHn}}$  – объём  $CO_2$ , образовавшегося в результате сгорания углеводородов;

 $V_{CO2}^{\rm CO}$  – объём  $CO_2$ , образовавшегося в результате сгорания оксида углерода;

 $V_{SO2}^{H2S}$  – объём  $SO_2$ , образовавшегося в результате сгорания сероводорода;

 $V_{CO2}$ <sup>т</sup> – объём  $CO_2$ , входящего в состав топлива.

Таким образом, с учётом стехиометрических коэффициентов, теоретический объём трёхатомных газов:

$$
V^{0}_{RO2} = V_{CO2}^{CmHn} + V_{CO}^{2CO} + VS_{O2}^{H2S} + V_{CO2}^{T} =
$$
  
= 0,01 \cdot (\sum m C\_{m}H\_{n}^{T} + CO^{T} + H\_{2}S^{T} + CO\_{2}^{T}), M^{3} RO\_{2}/M^{3} rasa.

Теоретический объём азота равен сумме объёма азота, поступившего с воздухом V<sup>возд</sup><sub>N2</sub>, и объёма азота, входящего в состав газообразного топлива  $V^{\mathrm{t}}{}_{N2}$ :

$$
V^0{}_{N2} = V^{B03}{}_{N2} + V^{T}{}_{N2} = 0,79 \cdot V^{\circ} + 0,01 N_2{}^{T}, M^3 N_2/M^3
$$
 rasa.

Теоретический объём водяных паров  $\rm V^0_{\ H2O}$  складывается из следующих составляющих:

 $V_{H2O}^{\text{CmHn}}$  – водяные пары, образующиеся при сгорании углеводородов;

 $\rm V_{H2O}^{H2}$  – водяные пары, образующиеся при сгорании водорода;

 $\rm V_{H2O}^{H2S}$  – водяные пары, образующиеся при сгорании сероводорода;

 $V_{H2O}$ <sup>T</sup> =  $v_{H2O}$ ·d<sub>r</sub> = 1,24·d<sub>r</sub> – водяные пары, внесённые в зону горения с топливом (газом);  $d<sub>r</sub>=0.01 \text{ кr/m}^3$  – влагосодержание газа;

 $V_{H2O}^B$  – водяные пары, внесённые в зону горения с воздухом.

Объём водяных паров, вносимых с воздухом, зависит от теоретического объёма воздуха  $V^0$  и его влагосодержания  $d_{\bf{a}}$ :

 $V_{H2O}^B = V^0 \cdot d_B \cdot \rho_B \cdot \nu_{H2O} = 0.0161 \cdot V^0$ ,  $M^3$  H<sub>2</sub>O/M<sup>3</sup> газа,

где  $d_B = 0.01$  кг влаги/кг воздуха – влагосодержание воздуха;

 $\rho_B = 1{,}293 \text{ кг/m}^3 - \text{плотность воздуха};$ 

 $v_{\text{H2O}} = 22,4/18 = 1,24 \text{ m}^3/\text{kr} - \text{удельный объём водяного пара.}$ 

Таким образом, теоретический объём водяных паров:

$$
V^0_{\text{H2O}} = V_{\text{H2O}}{}^{\text{CmHn}} + V_{\text{H2O}}{}^{\text{H2}} + V_{\text{H2O}}{}^{\text{H2S}} + V_{\text{H2O}}{}^{\text{T}} + V_{\text{H2O}}{}^{\text{B}} =
$$

 $= 0.01 (\sum 0.5{\rm n~C_m}H_{\rm n}^{\rm T} + H_{\rm 2}^{\rm T} + H_{\rm 2}S^{\rm T}) + 1,24{\rm d}_{\Gamma} + 0.0161{\rm V^0},$  м $^3$   $\rm H_{2}O/m^3$  газа.

Суммарный теоретический объём продуктов сгорания:

 $V^0_{\phantom{0}r} = V^0_{\phantom{0}RO2} + V^0_{\phantom{0}N2} + V^0_{\phantom{0}H2O}, \, M^3/M^3.$ 

Дейcтвительный объём пpодуктов cгоpания будет больше теоpетичеcкого за cчёт азота, кислоpода и водяного паpа, cодеpжащиxcя в избыточном воздуxе. Так как воздуx практически не cодеpжит тpёxатомныx газов, то иx объём не завиcит от коэффициента избытка воздуxа и оcтаётcя поcтоянным, pавным теоpетичеcкому:

 $V_{RO2} = V^0_{RO2}$ .

Объём двуxатомныx газов включает в себя теоретический объём азота и избыточный воздух:

 $V_{R2} = V_{N2}^0 + (\alpha - 1) V^0$ .

Действительный объём водяных паров увеличивается (по сравнению с теоретическим) на количество водяных паров, внесённых с избыточным воздухом:

 $V_{H2O} = V^0_{H2O} + 0.0161 \cdot (\alpha - 1) V^0$ .

Cуммаpный объём пpодуктов cгоpания:

 $V_r = V_{RO2} + V_{R2} + V_{H2O} = V_{r}^0 + 1.0161 \cdot (\alpha - 1) \cdot V_{r}^0$ 

### **1.4. Мазутные форсунки для топливных печей**

Для сжигания жидкого топлива применяются форсунки, назначение которых состоит в тонком распылении мазута и максимально возможно полном перемешивании его капелек с кислородом воздуха. Мазут активно горит только в газообразной форме после испарения с поверхности капель. Для интенсификации горения необходима как можно большая суммарная удельная поверхность капель, что может быть достигнуто тонким распылом мазута, осуществляемым в форсунках паром, воздухом или механическим способом.

В механических форсунках распыливание осуществляется за счет энергии топлива при его подаче с большим давлением через малое отверстие – сопло или за счет центробежных сил, создаваемых при закручивании топлива или при вращении элементов самой форсунки.

В форсунках с распыливающей средой распыливание топлива осуществляется за счет энергии движущегося с большой скоростью распылителя – пара или воздуха.

В комбинированных форсунках на больших нагрузках действует механический распыл, а на малых – паровой или воздушный.

По величине потребляемого давления форсунки можно разделить на две группы: высокого и низкого давления.

На рис. 1.4 показана форсунка парового распыливания производительностью  $0.017-0.5$  кг/с при работе на паре с давлением 0.6-2.6 МПа. Пар поступает в центральную трубку и выходит через расширяющееся сопло со скоростью 1000 м/с. Благодаря создаваемому при этом разрежению мазут, подаваемый при небольшом давлении (0,15-0,5 МПа), засасывается в диффузор форсунки, где он распыливается паром. Имеющийся на выходе форсунки насадок предназначен для увеличения угла раскрытия мазутного

конуса и уменьшения длины факела. Паровые форсунки высокого давления дают лучшую степень распыления – диаметр капли не превышает 2,1 мкм.

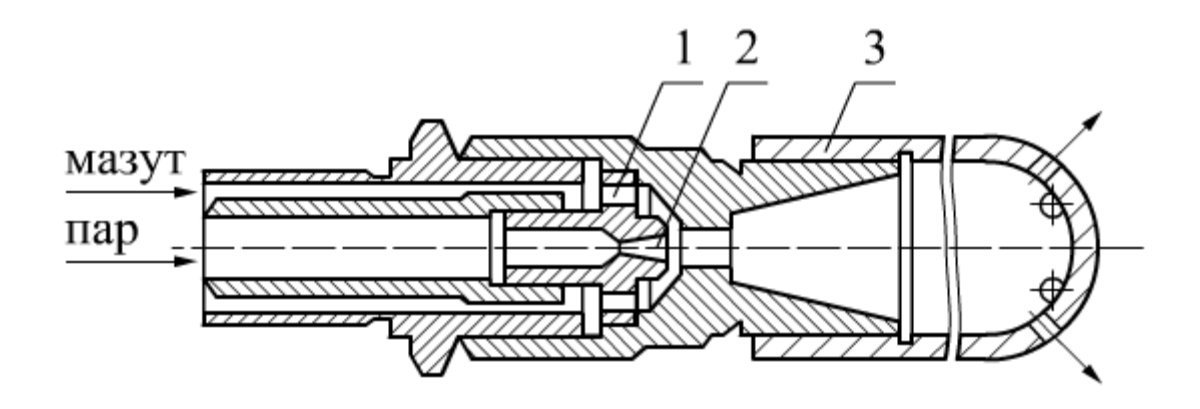

Рис. 1.4. Форсунка с паровым распыливанием:

1 – шайба с отверстиями для мазута; 2 – паровое сопло; 3 – насадок

Форсунки высокого давления при их применении в термических печах имеют следующие недостатки:

- весь воздух, необходимый для горения в механических и паровых форсунках и до 80-90 % воздуха в воздушных форсунках приходится подавать помимо форсунки, что при низких температурах термических печей сильно ухудшает горение топлива;

- в паровых форсунках вводится пар, который является балластом для процесса горения и увеличивает окислительное действие печных газов на металл, при этом происходят безвозвратные потери конденсата и увеличение потерь теплоты с уходящими газами;

- для работы воздушных форсунок высокого давления требуется дорогостоящий компрессорный воздух.

В печах термической обработки следует рекомендовать применение форсунок низкого давления с распылением мазута воздухом. Форсунка представляет собой мазутную трубку, расположенную внутри трубы, подводящей воздух. Мазут подается под давлением 0,03-0,2 МПа. Форсунка дает длинный и узкий факел, выходное отверстие для воздуха может

регулироваться перемещением мазутной трубки. Необходимое давление воздуха 0,002-0,007 МПа (200-700 мм.вод.ст.). Для форсунок низкого давления характерно грубое распыление мазута – диаметр капли 100 мкм.

Для качественного сжигания мазут необходимо подогревать и тем в большей степени, чем выше его вязкость. Температура нагрева мазута обычно 60-100 ºС.

Расчет форсунки низкого давления сводится к определению диаметров воздушного и мазутного сопел по заданной производительности форсунки В, кг/час, давлению воздуха, проходящему через форсунку  $P_B$ , Па, и давлению мазута Р<sub>м</sub>, Па. Определение площади сечения воздушной щели производится по скорости истечения воздуха:

$$
W_e = \mu \cdot \sqrt{\frac{2 \cdot P_e}{\rho_e}}, \text{ M/c},
$$

где *µ* – коэффициент расхода, зависящий от конструкции форсунки и принимаемый равным 0,6-0,7;  $\rho_{\scriptscriptstyle \ell}$  – плотность воздуха, кг/м<sup>3</sup>.

Живое сечение воздушной щели:

$$
f_{\scriptscriptstyle e} = \frac{G_{\scriptscriptstyle e}}{W_{\scriptscriptstyle e}}, \; \mathrm{M}^2,
$$

где  $\mathrm{G}_{\scriptscriptstyle{\mathrm{B}}}$  – количество воздуха, необходимое для горения мазута, м $^3$ /с.

Сечение мазутной трубки также может быть определено по скорости истечения мазута:

$$
W_{\scriptscriptstyle M} = \mu_{\scriptscriptstyle M} \cdot \sqrt{\frac{2 \cdot P_{\scriptscriptstyle M}}{\rho_{\scriptscriptstyle M}}},
$$

где *µм*=0,5 – коэффициент истечения мазута, *ρ<sup>м</sup>* – плотность мазута, в среднем равная 950 кг/м<sup>3</sup>. Для форсунок малой производительности диаметр отверстия мазута можно принимать равным 2-3 мм.

Скорость воздуха в корпусе форсунок не должна превышать 40-60 м/с.

### **1.5. Конструкции газовых горелок для топливных печей**

При сжигании газообразного топлива назначением горелок является подготовка однородной газовоздушной смеси, регулировка направления и длины факела в пламенном пространстве печей и обеспечение воспламенения горючей смеси на выходе из устья горелок в широком диапазоне изменения расхода.

В зависимости от величины давления газа, горелки разделяются на три группы: низкого (< 5 кПа), среднего (от 5 до 300 кПа) и высокого (> 300 кПа) давления.

По принципу смешения газа с воздухом горелки, применяемые в печах, можно разделить на три группы:

1. Горелки беспламенного давления, в которых смешение газа и воздуха происходит в смесителе, а горелка сжигает уже готовую смесь. В этом случае факел пламени получается достаточно коротким, прозрачным, и горение заканчивается в минимальном объеме. Наиболее распространенными конструкциями горелок такого типа являются инжекционные горелки с подсосом воздуха из атмосферы.

2. Горелки пламенного давления, в которых образование смеси газа и воздуха начинается в горелке, а заканчивается в рабочем пространстве печи. В этом случае факел получается более длинным и светящимся. Такие горелки, как правило, конструируются на низкое давление.

3. Диффузионные горелки, в которых газ смешивается с воздухом лишь после выхода из горелки. Таким образом, горение происходит в рабочем пространстве печи, факел получается очень длинным и светящимся. Движение газа и воздуха совершается параллельными струями с одинаковыми и небольшими скоростями.

Применение того или иного типа горелок зависит от характера высокотемпературного процесса. Например, при обжиге мелкозернистых и кусковых материалов во вращающихся печах более эффективны

беспламенные горелки. При обжиге изделий в туннельных печах, когда основным фактором, определяющим качество изделий, является равномерность распределения температур в поперечном сечении туннеля, целесообразно устанавливать длиннопламенные горелки.

Инжекционные горелки полного смешения называют беспламенными, так как сжигание газовоздушной смеси в них происходит без видимого факела. Поступление воздуха и образование газовоздушной смеси происходит подсасыванием (инжектированием) воздуха за счет энергии струи газа. В качестве примера такого типа горелки можно привести горелку ИГК (рис. 1.5).

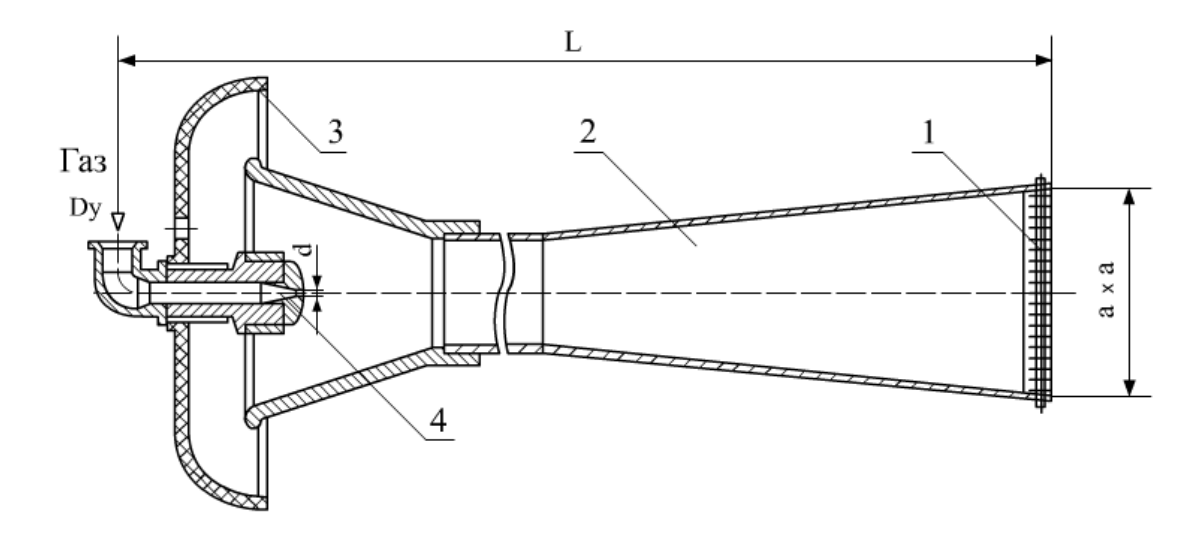

Рис. 1.5. Горелка инжекционная прямая ИГК: 1 – пластинчатый стабилизатор; 2 – смеситель; 3 – воздушная заслонка с шумопоглощающей прокладкой; 4 – газовое сопло

Инжекционная горелка состоит из газового сопла, смесителя, горелочного насадка и регулятора воздуха.

Соплом называется калиброванное отверстие, через которое горючий газ подается в горелку. Сопло пропускает в горелку определенное количество газа и преобразовывает потенциальную энергию газа в кинетическую энергию газовой струи. Основным определяющим размером сопла является его внутренний диаметр.

Смеситель горелки служит для получения однородной газовоздушной смеси, а также для выравнивания концентрации и скорости смеси по сечению горелки.

Насадок горелки предназначается для подачи газовоздушной смеси в зону горения и может конструктивно совмещаться со стабилизатором. Пластинчатый металлический стабилизатор обеспечивает устойчивую работу горелки и факельное сжигание газовоздушной смеси.

Регулятор первичного воздуха в виде заслонки служит для регулирования количества воздуха, поступающего в смеситель. Большое преимущество таким горелкам дает возможность работать без принудительной подачи воздуха. К недостаткам следует отнести большие размеры и высокую удельную металлоемкость, а также сильный шум при работе.

Диффузионные горелки со смешением газа и воздуха в рабочем пространстве печи служат для получения длинного светящегося факела и равномерного распределения горения по длине рабочего пространства печи.

Примером горелки такого типа может служить трубчатая горелка для сжигания доменного газа (рис. 1.6). Газ поступает через газовый коллектор и присоединенные к нему трубы, а воздух – через противоположный коллектор в межтрубное пространство. Смешение происходит в струйных потоках на выходе из труб.

Диффузионные горелки малочувствительны к колебанию давления газа, имеют большой диапазон регулирования, но требуют значительного объема топочной камеры для развития и завершения процесса горения. Диффузионные горелки допускают подогрев газа и воздуха до температуры 600 ºС.

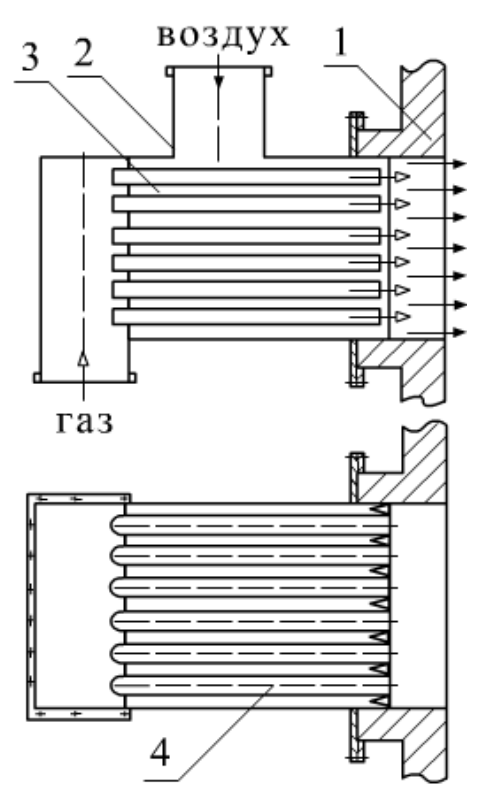

Рис. 1.6. Диффузионная трубчатая горелка с внешним смешением:

1 – амбразура печи; 2 – корпус горелки; 3 – межтрубные каналы для подвода воздуха; 4 – газовые трубки

Горелки со смешением газа и воздуха в рабочем пространстве печи применяются при сжигании сырого горячего генераторного газа. В этих случаях приходится считаться с засорением горелки пылью и смолой, поэтому проходы для газа выполняются как можно более широкими.

.

Пламенные горелки с частичным смешением газа с воздухом применяют в печах, когда желательно иметь регулируемую длину факела. В этих горелках весь необходимый для горения воздух нагнетается вентилятором. Причем газ смешивается в пределах горелки лишь с частью воздуха, необходимого для полного сгорания топлива (первичный воздух), а остальная часть воздуха (вторичный воздух) подается в топку отдельным потоком. Окончательное смешение происходит уже в топочном объеме совместно с процессом горения.

Если пустить весь необходимый для горения воздух по пути первичного воздуха, длина факела получается слишком короткой, а в случае подвода всего необходимого воздуха по пути вторичного воздуха – длина факела максимальна. Изменение соотношения первичного и вторичного воздуха осуществляется задвижками.

В качестве примера пламенной горелки можно привести горелку типа ГГВ (рис. 1.7). Горелка газовая вихревая может работать на газе низкого и среднего давления. Газ поступает из камеры (5) через ряд отверстий в поток воздуха под углом 90º от центра к периферии. Закручивание воздуха осуществляется лопатками (3), приваренными к наружной поверхности газового коллектора под углом 45º. Огневой насадок (1) создает пережим потока, повышая устойчивость горения и снижая зависимость давления газа от давления воздуха. В качестве стабилизатора пламени служит керамический цилиндрический туннель с внезапным расширением.

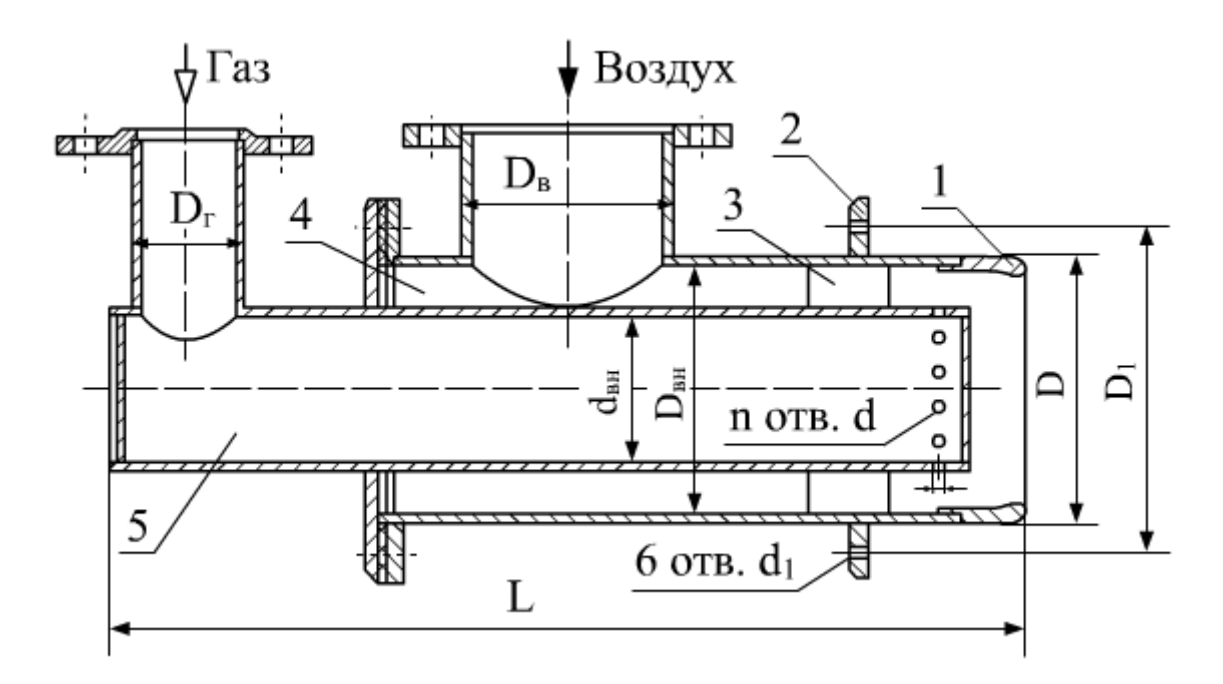

Рис. 1.7. Горелка ГГВ:

1 – огневой насадок с пережимом;  $2 - \phi$ ланец;  $3 - \pi$ опатки; 4 – воздушная камера; 5 – газовая камера (газовый коллектор)

Расчет пламенных горелок низкого давления сводится к определению размеров газового и воздушного сопла:

1. Теоретически необходимый объем воздуха для сжигания сухого газообразного топлива определяется по формуле

$$
V^{0} = 0,0476 \cdot (0,5 \cdot \text{CO} + 0,5 \cdot H_{2} + 1,5 \cdot H_{2}S + \sum (m+n/4) \cdot C_{m} H_{n} - O_{2}),
$$
  

$$
M^{3}/M^{3}.
$$

2. Действительный расход воздуха на горелку

$$
G_{\rm e} = V^0 \cdot \frac{G_{\rm r}^0}{3600} \cdot \alpha \cdot \frac{273 + t_{\rm e}}{t_{\rm e}}, \,\, M^3/c.
$$

3. Действительный расход газа на горелку

$$
G_{\Gamma} = V^0 \cdot \frac{G_{\Gamma}^0}{3600} \cdot \frac{(273 + t_{\Gamma})}{t_{\Gamma}}, \text{ m}^3\text{/c}.
$$

4. Внутренний диаметр газоподводящей трубы (газового коллектора) определяется из расхода газа на горелку

$$
d_{_{\mathit{6H}}} = \sqrt{\frac{4 \cdot G_{\varGamma}}{\pi \cdot W_{\varGamma p}}}, \text{M}.
$$

Если принять толщину стенки газового коллектора  $\delta_{cr}$ =0,004 м, тогда наружный диаметр газового коллектора  $d_{\text{H}} = d_{\text{BH}} + 2 \cdot \delta_{\text{cr}},$  м.

5. Внутренний диаметр воздухоподводящей трубы определяется из расхода воздуха на горелку

$$
D_{_{\theta H}}=\sqrt{\frac{4\cdot G_{_{B}}}{\pi\cdot W_{_{B}}+d_{_{\mu}}^2}}\;\; , \text{m}.
$$

## **1.6. Расчет времени нагрева материала при термической обработке**

 $\theta = 0,0476 \cdot (0,5 \cdot \text{CO} + 0,5 \cdot H_2 + 1,$ <br>
Действительный расход воз,<br>  $G_e = V^0 \cdot \frac{G_r^0}{3600}$ <br>
Действительный расход газе<br>  $G_r = V^0 \cdot \frac{G_r^0}{3600}$ <br>
Внутренний диаметр т<br>
ора) определяется из расхода га:<br>  $d_{en} = \sqrt{\frac{G_m^0}{\$ При нагревании и охлаждении тел, в частности при нагреве изделий в печах, имеет место теплопроводность при нестационарном режиме. Распространение теплоты в телах при нестационарном тепловом режиме в общей форме описывается дифференциальным уравнением теплопроводности:
$$
\frac{\partial t}{\partial \tau} = a \cdot \left( \frac{\partial^2 t}{\partial x^2} + \frac{\partial^2 t}{\partial y^2} + \frac{\partial^2 t}{\partial z^2} \right),
$$

где  $a=\lambda/(c_{M} \cdot \rho)$  – коэффициент температуропроводности,  $M^{2}/c$ ;  $\lambda$  – коэффициент теплопроводности материала,  $Br/(m \cdot K); \rho$  - плотность материала, кг/м<sup>3</sup>; т - время нагрева, с; х, у, z - координаты, в направлении которых рассматривается распространение теплоты, м.

В результате решения этого уравнения при различных начальных и граничных условиях определяются расчетные формулы и графики, которые в целях обобщения решений представляют в виде критериальных зависимостей типа:

$$
\Theta = f(\text{Bi}, \text{Fo}, \text{L})
$$

где  $\Theta = (t_c-t)/(t_c-t_0)$  – безразмерная температура;  $t_c$  – температура среды;  $t_0$ , t – начальная и текущая температуры материала; L=x/ $\delta$  – безразмерная координата;  $\delta$  – толщина материала.

Основными критериями, входящими в состав основных решений уравнения теплопроводности, являются критерий Фурье Fo, характеризующий свойства тела в отношении его нагрева и являющийся относительным временем нагрева

$$
Fo = \frac{a \cdot \tau}{\delta^2},
$$

и критерий Био Ві, характеризующий условия теплообмена на поверхности или отношение теплоотдачи с поверхности тела (α) κ интенсивности притока теплоты изнутри тела  $(\lambda/\delta)$ 

$$
Bi = \frac{\alpha \cdot \delta}{\lambda}
$$

Если Ві<<1 - теплоотдача с поверхности тела ничтожно мала (при этом велика проводимость материала).

Если Bi>>1 – температура поверхности тела практически равна температуре окружающей среды.

Различают термически тонкие (Bi<0,25) и термически массивные (Bi>0,25) тела. При нагреве термически тонких тел перепад температур по сечению пренебрежимо мал (dt/dx=0). При нагреве термически массивных тел распределение температуры по толщине материала неравномерное  $(dt/dx \neq 0)$ , в результате чего возникают термические напряжения, способные привести к деформации или разрушению изделия (рис. 1.8).

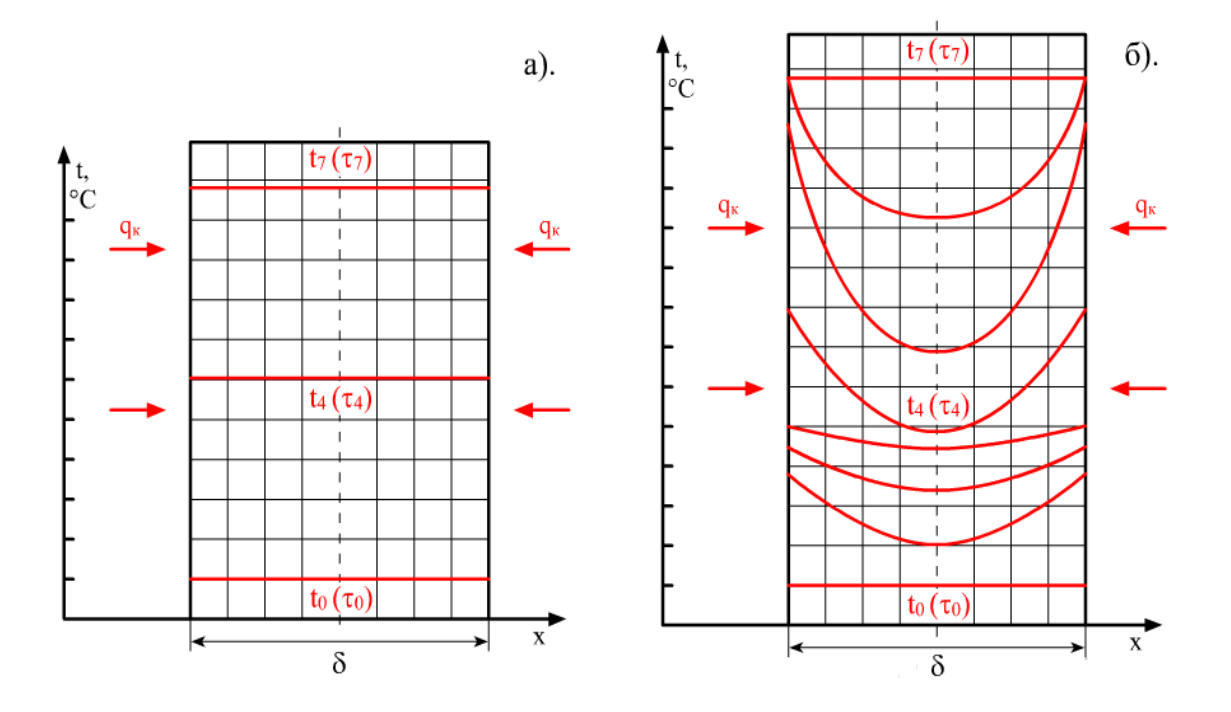

Рис. 1.8. Поле температуры в сечении термически тонких (а) и термически массивных (б) материалов

### **Определение времени нагрева материала в камерных печах**

Рассмотрим расчет нагрева металла по методу тепловой диаграммы [3]. Весь диапазон температур нагрева рекомендуется разбивать на несколько интервалов. Обычно принимают три интервала. Границу интервалов температур определяют, исходя из возможности получения близких значений

времени нагрева для этих интервалов. По окончании расчетов строятся температурная и тепловая диаграммы нагрева металла.

На температурной диаграмме указывается изменение за время нагрева температуры газа, печи, поверхности и середины (центра) заготовки. На тепловой диаграмме дается изменение удельного теплового потока на поверхности заготовки во времени.

Рекомендуемая последовательность расчета нагрева металла приведена ниже.

Тепловой поток в начале интервала

$$
q^{H} = C_{\text{ney}} \left[ \left( \frac{T_{\text{ney}}}{100} \right)^4 - \left( \frac{T_{\text{H}}^{H}}{100} \right)^4 \right].
$$

Тепловой поток в конце интервала

$$
q^{\kappa I} = C_{\text{neu}} \left[ \left( \frac{T_{\text{neu}}}{100} \right)^4 - \left( \frac{T_{\text{n}}^{\kappa I}}{100} \right)^4 \right].
$$

Средний тепловой поток в интервале

$$
q^{-I} = \frac{q^{\mathrm{H}I} - q^{\mathrm{K}I}}{\ln\left(\frac{q^{\mathrm{H}I}}{q^{\mathrm{K}I}}\right)}.
$$

Ориентировочное значение разности температур между поверхностью и центром заготовки в конце интервала

$$
\Delta t^{\kappa I*} = \frac{q^{\kappa I} R}{k_2 \lambda_{\Pi}^{\kappa I}}.
$$

Ориентировочное значение разности температур между поверхностью и центром заготовки в конце интервала

$$
t_{\mathrm{u}}^{\mathrm{K}I*}=t_{\mathrm{u}}^{\mathrm{K}I}-\Delta t^{\mathrm{K}I*}.
$$

Уточнение значений:

- коэффициента теплопроводности металла

$$
\bar{\lambda}^{\kappa I}=\frac{(\lambda_{\Pi}^{\kappa I}+\lambda_{\Pi}^{\kappa I})}{2};
$$

- разности температур по сечению заготовки

$$
\varDelta t^{\kappa I} = \frac{q^{\kappa I} R}{k_2 \bar{\lambda}^{\kappa I}};
$$

- температуры центра заготовки

$$
\bar{t}_{\scriptscriptstyle \rm I\hspace{-1pt}I}^{\scriptscriptstyle\rm K\hspace{-1pt}I}=t_{\scriptscriptstyle \rm I\hspace{-1pt}I}^{\scriptscriptstyle\rm K\hspace{-1pt}I}-\varDelta t^{\scriptscriptstyle\rm K\hspace{-1pt}I};
$$

- средней температуры металла по массе в интервале

$$
\bar{t}^{\kappa l}=t^{\kappa l}_{\mathfrak{u}}+(\frac{\varDelta t^{\kappa l}}{k_3})
$$

коэффициент

$$
k_3 = \frac{(k_1 + 2)}{k_1}.
$$

Приращение энтальпии заготовки за интервал

$$
\Delta h^I = h^{\scriptscriptstyle\mathrm{K}I} - h^{\scriptscriptstyle\mathrm{H}I}.
$$

Время нагрева первого интервала

$$
\tau^I = \frac{\Delta h^I \rho_{\rm M} R}{k_1 \bar{q}^I}.
$$

Температура газа в начале интервала

$$
t_{\rm r}^{\rm H} = 100 \left[ \left( \frac{q^{\rm H I}}{c_{\rm TKM}^{\rm H}} \right) + \left( \frac{T_{\rm H}^{\rm H I}}{100} \right)^4 \right]^{0.25} - 273.
$$

Температура газа в конце интервала

$$
t_{\rm r}^{\rm \scriptscriptstyle KI} = 100 \bigl[ \left( \frac{q^{\rm \scriptscriptstyle KI}}{c_{\rm \scriptscriptstyle T\rm \scriptscriptstyle KM}} \right) + \left( \frac{T_{\rm \scriptscriptstyle H}^{\rm \scriptscriptstyle KI}}{100} \right)^4 \bigr]^{0.25} - 273.
$$

Приведем порядок расчета начального участка нагрева.

Инерционное время  $\tau' = \frac{R^2}{\ln 2}$  $\frac{R}{k a^{H}}$ . Коэффициент  $k = k_1 \cdot k_2 \cdot k_3$ .

Коэффициент теплоотдачи в начале интервала  $\alpha^{\text{H}} = \frac{q^{\text{H}}}{4}$  $\frac{q}{(t_{\text{neu}}-t_{\text{II}}^{\text{H}})}$ 

Число Био 
$$
Bi' = \frac{\alpha^{H} R}{\lambda^{H}}
$$
.  
Число Фурье  $Fo' = \frac{\alpha^{H} \tau'}{R^2}$ .

Относительная разность температур поверхности и центра цилиндрической заготовки в конце начального участка нагрева может быть определена при Fo=0,125 по Приложению 3.

Температура поверхности заготовки

$$
t'_{\scriptscriptstyle \rm II} = t_{\scriptscriptstyle \rm I\hspace{-1pt}I\hspace{-1pt}I} - \theta'_{\scriptscriptstyle \rm II} (t_{\scriptscriptstyle \rm I\hspace{-1pt}I\hspace{-1pt}I} - \bar{t}^{\scriptscriptstyle \rm II}).
$$

Температура центра заготовки в конце начального участка нагрева

$$
t'_{\rm u}=t_{\rm neu}-\theta'_{\rm u}(t_{\rm neu}-\bar{t}^{\rm HI}).
$$

Разность температур между поверхностью и центром заготовки

$$
\Delta t'=t'_{\rm \pi}-t'_{\rm \pi}.
$$

Расчет 2-го интервала проводится аналогично, но расчета начального участка нагрева для него выполнять не нужно, так как при  $\tau > \tau'$  наступает область регулярного режима нагрева.

Полное время нагрева заготовки

$$
\tau = \tau^I + \tau^{II} + \tau^{III}.
$$

Здесь приняты обозначения:  $R -$  радиус заготовки, м;  $k_1 -$  коэффициент формы тела (для цилиндра  $k_1 = 2$ );  $k_2$  – коэффициент усреднения теплового потока по толщине тела;  $k_3$  – коэффициент усреднения температуры по толщине заготовки;  $T_{\rm{neu}}$ ,  $\,T_{\rm{H}}^{\,\rm{H}}$ ,  $\,T_{\rm{H}}^{\,\rm{K}I}$  – температуры печи, поверхности заготовки в начале и конце первого интервала, K;  $t_{\rm{neu}}, t_{\rm{II}}^{\rm{kl}}, t_{\rm{u}}^{\rm{kl}}, \bar{t}^{\rm{kl}}, \bar{t}^{\rm{hl}}$ ,  $t_{\rm{II}}^{\rm{hl}}$  – температуры печи, поверхности заготовки в конце первого интервала, центра в конце

первого интервала, средняя температура по сечению заготовки в конце первого интервала, средняя температура по сечению заготовки в начале первого интервала, поверхности в начале первого интервала, °C;  $\lambda^{\text{\tiny{K}I}}_{\text{\tiny{II}}}$  ,  $\bar{\lambda}^{\text{\tiny{K}I}}_{\text{\tiny{K}}}$  ,  $\bar{\lambda}^{\text{\tiny{K}I}}_{\text{\tiny{I}}}$  ,  $\bar{\lambda}^{\text{\tiny{K}I}}_{\text{\tiny{I}}}$  ,  $\bar{\lambda}^{\text{\tiny{K}I}}_{\text{\tiny{I}}}$  ,  $\bar{\lambda}^{\text{\tiny{K}I}}_{\text{\$ коэффициенты теплопроводности материала заготовки (Приложение 1), соответственно, при температурах  $t_n^{\text{kl}}$ ,  $t_n^{\text{kl}}$ ,  $\bar{t}^{\text{kl}}$ ,  $\bar{t}^{\text{kl}}$ ,  $h^{\text{kl}}$  – энтальпии материала заготовки при температурах  $\bar t^{\text{\tiny{H}}}$  и  $\bar t^{\text{\tiny{K}}}$ ;  $\rho_{\text{\tiny{M}}}$  – плотность материала заготовки (Приложение 1);  $c_{\text{r}\text{ km}}^{\text{H}}$ ,  $c_{\text{r}\text{ km}}^{\text{kl}}$  – приведенные коэффициенты излучения «газ – кладка – металл» при температуре, соответственно,  $t_{\mathrm{r}}^{\mathrm{H}I}$  и  $t_{\mathrm{r}}^{\mathrm{K}I};$   $a^{\mathrm{H}I}$  – коэффициент температуропроводности материала заготовки в начале первого интервала, м<sup>2</sup>/с (Приложение 1).

# **Расчет времени нагрева материала в туннельной печной установке**

На рис. 1.9 показана схема вагонетки и садки, расположенной на подине. К садке предъявляются повышенные требования в отношении ее устойчивости, потому что при очередном продвижении эшелона по туннелю садка может разрушиться, и печь может оказаться в аварийной ситуации.

С другой стороны, садка должна быть выполнена таким образом, чтобы материал имел максимальную открытую поверхность для обтекания ее высокотемпературными продуктами сгорания.

Для определения длительности нагревания садки воспользуемся равенствами уравнения теплового баланса и теплообмена:

$$
G_{M} C_{M} dt = \overline{\alpha} F (t - t_{r}) d\tau . \qquad (1.1)
$$

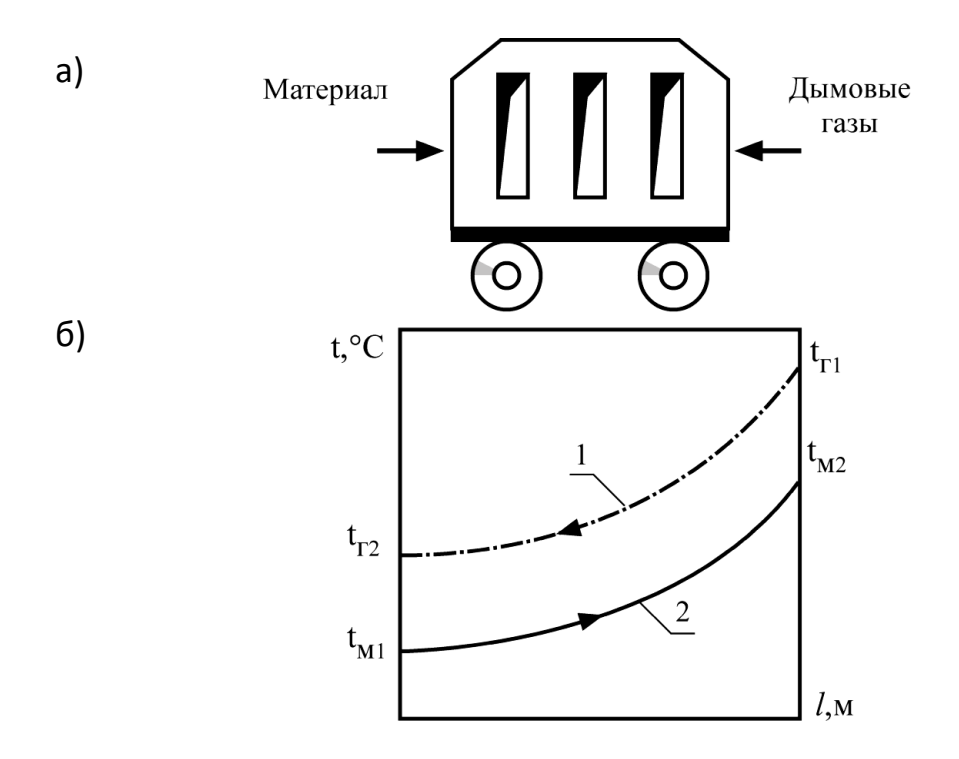

Рис. 1.9. Схема садки (а) и температурный график (б):

1 - охлаждение продуктов сгорания; 2 - нагревание материала

В уравнении (1.1) разделим переменные и проинтегрируем в пределах температур от начальной t<sub>н</sub> до конечной t<sub>к</sub> и в пределах длительности от нуля до длительности нагрева тн

$$
\int_{t_{\rm H}}^{t_{\rm K}} \frac{dt}{t-t_{\rm T}} = \frac{\overline{\alpha} \cdot F}{G_{\rm M} \cdot C_{\rm M}} \int_{0}^{\tau_{\rm H}} d\tau \quad \text{min} \quad \ln \frac{\overline{t}_{\rm r} - t_{\rm M1}}{\overline{t}_{\rm r} - t_{\rm M2}} = \frac{\overline{\alpha} \cdot F}{G_{\rm M} \cdot C_{\rm M}} \cdot \tau_{\rm H}.
$$

Длительность нагревания материала

$$
\tau_{\rm H} = \frac{G_{\rm M} \cdot C_{\rm M}}{\overline{\alpha} \cdot F} \cdot \ln \frac{\overline{t}_{\rm r} - t_{\rm M1}}{\overline{t}_{\rm r} - t_{\rm M2}}
$$

где  $\bar{t}_{r}$  – средняя температура продуктов сгорания,  $t_{r} = \frac{t_{r1} + t_{r2}}{2}$ , °С;

 $t_{r1}$  и  $t_{r2}$ - температуры продуктов сгорания на входе в садку и на выходе из нее,  ${}^{\circ}C$ ;  $\overline{\alpha}$  – средний коэффициент теплоотдачи от продуктов сгорания к нагреваемому материалу, включая теплообмен излучением, кДж/( $M^2 \cdot q \cdot {}^{\circ}C$ ); F -

открытые поверхности теплообмена материала,  $M^2$ ;  $C_M$  – теплоемкость материала, кДж/(кг<sup>o</sup>С);  $t_{M1}$  и  $t_{M2}$  – температуры материала в начале и в конце расчетного участка, °C;  $G_M$  – часовая производительность печной установки,  $\kappa\Gamma/\Psi$ .

Аналогичным образом рассчитывается длительность охлаждения материала в зоне снижения температуры материала и нагревания воздуха.

# **Расчет времени нагрева материала в методических печах за счет конвективного теплообмена**

На рис. 1.10 показан подвод теплоты к материалу из окружающей среды за счет теплообмена  $dQ<sub>r</sub>$  и воспринятой теплоты, описываемой уравнением теплового баланса  $dQ_6$ , а на рис. 1.11. – изменение температуры материала во времени на поверхности и в центре. В результате неравномерного распределения по толщине материала могут возникать термические напряжения, приводящие к короблению материала, трещинообразованию и другим дефектам.

Для решения этой задачи воспользуемся уравнениями теплового баланса  $dQ_6$  и теплообмена  $dQ_{\rm r}$ 

$$
dQ_6 = m C dt, \kappa \Box x / q;
$$
  

$$
dQ_r = \alpha F (t_c - t) d\tau, \kappa \Box x / q.
$$

В соответствии с равенством  $dO_6$  и  $dO_\tau$ 

$$
m C dt = \alpha F (t_c - t) d\tau, \qquad (1.2)
$$

где  $t_c$  – температура среды,  ${}^{\circ}C$ ;  $\alpha$  – коэффициент конвективной теплоотдачи, Bт/(м<sup>2.</sup>°C); t – температура материала, °C; m – расход материала, кг/ч; С – массовая теплоемкость нагреваемого материала, кДж/(кг·°C).

В уравнении (1.2) разделим переменные величины:

$$
\frac{dt}{t_c - t} = \frac{\alpha F}{m C} \cdot d\tau.
$$
 (1.3)

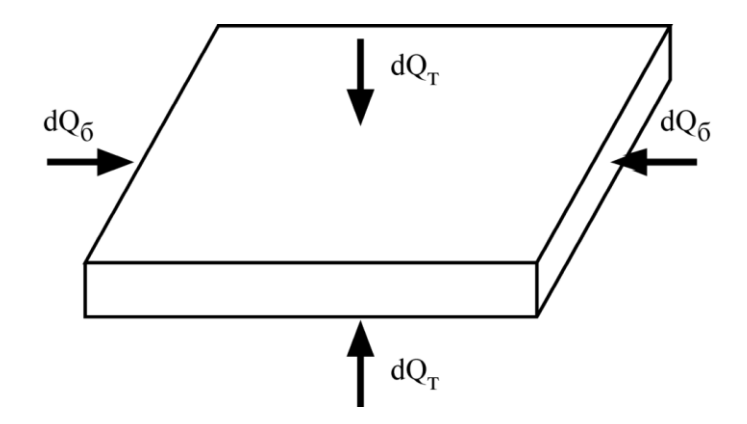

Рис. 1.10. Схема подвода теплоты к пластине

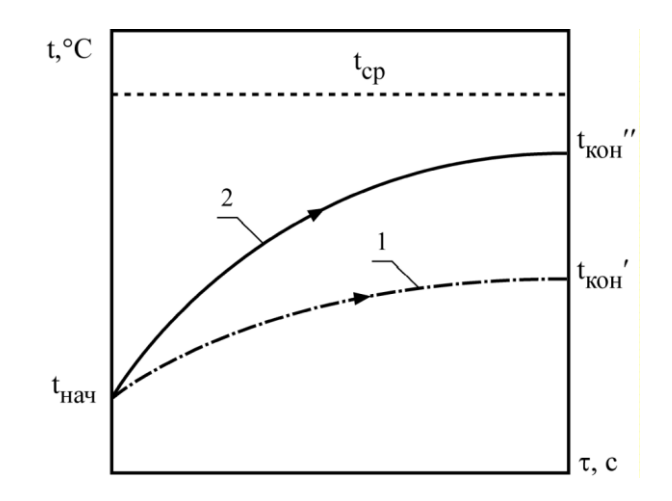

Рис. 1.11. График изменения температуры в сечении массивного тела:

1 – температура в центре материала; 2 – температура на

поверхности материала;  $t_{cp}$  – температура среды

Проинтегрируем уравнение (1.3)

$$
\int\limits_{t_{\text{max}}}^{t_{\text{KOH}}} \frac{dt}{t_{\text{c}}-t} = \frac{\alpha F}{mC}\int\limits_{0}^{\tau_{\text{H}}} dF \ .
$$

После интегрирования получаем

$$
\ln \frac{\mathrm{t_c}-\mathrm{t_{\kappa o \mathrm{H}}}}{\mathrm{t_c}-\mathrm{t_{\kappa a \mathrm{H}}}} \;=\; \frac{\alpha\,\mathrm{F}}{\mathrm{m\,C}}\;\mathrm{\tau_{\mathrm{H}}}\;.
$$

Длительность нагрева заготовок

$$
\tau_{_{\rm H}}=\frac{mc}{\alpha F}\ \ln\frac{t_{\rm c}-t_{_{\rm KOH}}}{t_{\rm c}-t_{_{\rm Haq}}}
$$

При известном времени нагревания конечную температуру материала можно рассчитать по формуле

$$
t_{\text{KOH}} = t_{\text{c}} - (t_{\text{c}} - t_{\text{Hau}}) e^{\frac{\alpha \tau_{\text{H}} F}{\text{mc}}}, \degree C
$$

## Расчет длительности нагрева материала в методических печах

## за счет лучистого теплообмена

Воспользуемся равенством уравнений теплового баланса и теплообмена

$$
dQ_{\sigma} = m C dt ;
$$
  

$$
dQ_{\tau} = \varepsilon_{\text{mp}} \operatorname{FC}_o \left[ \left( \frac{T_1}{100} \right)^4 - \left( \frac{T}{100} \right)^4 \right] d\tau , \qquad (4)
$$

где  $\varepsilon_{\text{m}}$  – приведённая степень черноты лучеиспускающей и лучевоспринимающей поверхности;  $C_0$  - коэффициент излучения абсолютно черного тела,  $C_0 = 5.67 \text{ Br}/(\text{m}^2 \cdot \text{K}^4)$ ; F – поверхность лучистого теплообмена, м<sup>2</sup>.

Преобразуем уравнение (4) таким образом, чтобы его можно было использовать для получения конечного выражения. Для этого разделим правую часть уравнения на  $\left(\frac{T_1}{100}\right)^4$ , тогда уравнение приобретает следующий

ВИД

$$
dQ_{\rm T} = \frac{\varepsilon_{\rm np} \, F C_{\rm o} T_1^4}{100^4} \left[ 1 - \frac{T^4}{T_1^4} \right] d\tau
$$

Обозначим  $\frac{T}{T_1} = \theta$  и подставим в выражение (1.4), тогда

$$
dQ_{\rm T} = \frac{C_{\rm o} \varepsilon_{\rm np} F}{T_1^4} \left[1 - \theta^4\right] d\tau.
$$

После разделения переменных получим уравнение

$$
\frac{\theta_{\kappa}}{\int_{\theta_{\kappa}}^{\theta_{\kappa}} \frac{d\theta}{1-\theta^{4}}} = \frac{C_{o} \epsilon_{\text{mp}} F T_{1}^{3}}{100^{4} \text{ mC}} \int_{0}^{\pi_{\text{H}}} d\tau.
$$
\n(1.5)

Левая часть уравнения (1.5) представляет собой табличный интеграл следующего вида:

$$
\int_{\theta_{\rm H}}^{\theta_{\rm K}} \frac{d\theta}{1-\theta^4} = \frac{1}{4} \ln \frac{1+Q_{\rm K}}{1-Q_{\rm K}} + \frac{1}{2} \arctg \theta_{\rm K} - \frac{1}{4} \ln \frac{1+\theta_{\rm H}}{1-\theta_{\rm H}} - \frac{1}{2} \arctg \theta_{\rm H} \,. \tag{1.6}
$$

Приравнивая  $\frac{C_0 \varepsilon_{\text{mp}} F T_1}{100 \text{ m c}} d\tau$  к уравнению (1.6), получим длительность

нагрева материала до заданной температуры

$$
\tau_{\rm H} = \frac{100 \cdot \text{m} \cdot \text{c}}{C_0 \cdot \epsilon_{\text{np}} \cdot \text{F} \cdot \text{T}_1^3} \cdot \left[ \frac{1}{4} \ln \frac{1 + \frac{T_{\rm H}}{T_1}}{1 - \frac{T_{\rm H}}{T_1}} + \frac{1}{2} \cdot \text{arctg} \frac{T_{\rm H}}{T_1} - \frac{1}{4} \ln \frac{1 + \frac{T_{\rm K}}{T_1}}{1 - \frac{T_{\rm K}}{T_1}} - \frac{1}{2} \cdot \text{arctg} \frac{T_{\rm K}}{T_1} \right] (1.7)
$$

где m – массовый расход материала, кг/ч;  $C$  – теплоемкость материала,  $\kappa \mathbb{I}$ ж/(кг<sup>o</sup>C);  $\varepsilon_{\text{m}}$  – приведенная степень черноты;  $C_0$  – степень черноты абсолютно черного тела, C<sub>0</sub>=5,67 Bт/(м<sup>2.</sup>К<sup>4</sup>); Т<sub>н</sub> , Т<sub>к</sub> – абсолютные температуры тела (начальная и конечная), K;  $T_1$  – абсолютная температура излучения, K; F – поверхность лучистого теплообмена, м $^2$  .

Решая полученное уравнение (1.7), можно определить длительность нагрева заготовок и, соответственно, конструктивные размеры рабочей камеры.

При организации нагрева материала важное значение приобретает соотношение тепловых потоков от среды к материалу (внешний теплообмен) и распространение потоков в самом материале (внутренний теплообмен), которое характеризуется критерием Био.

Из равенства тепловых потоков

$$
\alpha\bigl(t_c-t_\pi\bigr)=\,\frac{\lambda}{\delta}\,\bigl(t_\pi-t_\pi\bigr)
$$

получаем критерий Био

$$
Bi\,=\,\frac{\alpha\,\delta}{\lambda}\,=\,\frac{t_\pi-t_\pi}{t_c-t_\pi}\quad,\quad
$$

где α – коэффициент теплоотдачи, Bт/(м<sup>2.</sup>°C); t<sub>п</sub> , t<sub>u</sub> , t<sub>с</sub> – соответственно, температуры поверхности, центра материала и окружающей среды,  $\mathrm{C}$ ;  $\delta$  – толщина материала, м; λ – коэффициент теплопроводности нагреваемого материала, Вт/(м·К).

Если Bi > 1, тогда термическое сопротивление материала больше термического сопротивления распространения теплового потока от среды к материалу, и наоборот, если  $Bi < 1$ , то термическое сопротивление распространения теплового потока оказывается больше термического сопротивления материала.

# **1.7. Тепломассообмен в рабочем пространстве высокотемпературных рабочих камер**

Характерной особенностью теплообмена в высокотемпературной рабочей камере является передача теплоты материалу излучением от высокотемпературного источника — газового факела, теплового электрического нагревателя, вольтовой дуги и др. На рис. 1.12 показан поперечный разрез плавильной рабочей камеры печной установки, в которой температура плавления массы находится в пределах 1400-1500 °С, а температура газового потока достигает 1600 °С.

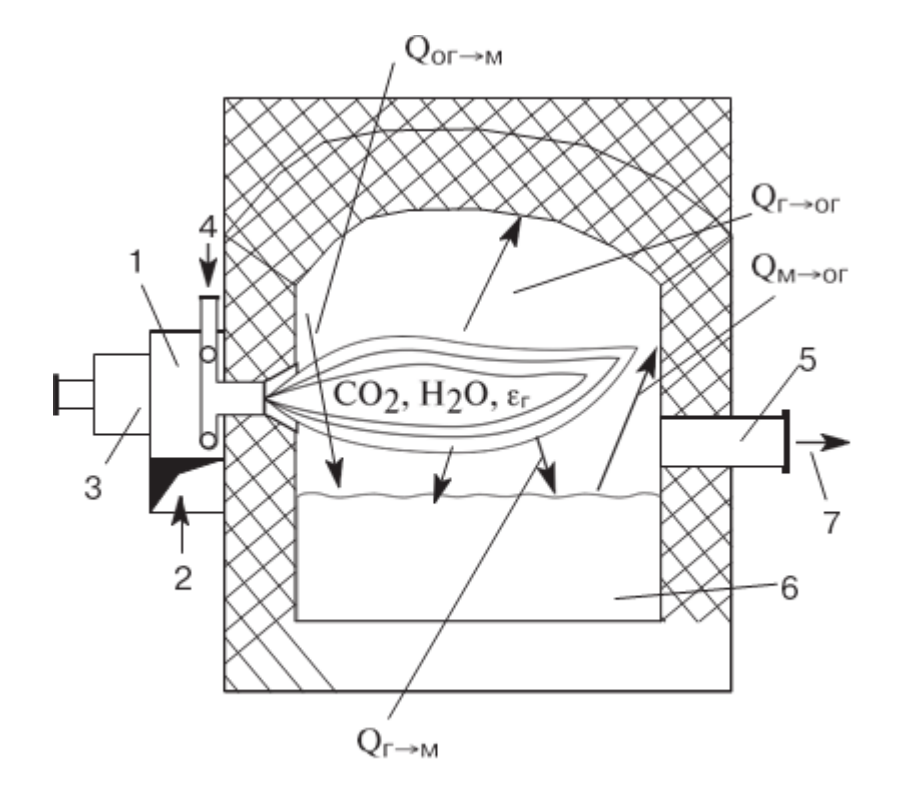

Рис.1.12. Схема плавильной рабочей камеры и лучистого теплообмена внутри нее:

1 - газовая горелка; 2 - подвод вторичного воздуха; 3 - подвод первичного воздуха; 4 - подвод газового топлива; 5 - отвод продуктов сгорания; 6 - расплавленный материал; 7 - продукты сгорания

Источником лучистой теплоты в рабочей камере печного пространства является горящий светящийся или полусветящийся факел, в котором содержатся трехатомные газы  $(CO_2, H_2O, SO_2)$  и сажистые частицы. Основная часть теплоты передается поверхности материала путем лучеиспускания факелом. Часть лучистой теплоты передается поверхности ограждения печи, а затем после многократного отражения передается материалу.

Основные исходные уравнения лучистого теплообмена в пламенном пространстве печи имеют следующий вид:

- тепловосприятие поверхности материала от факела

$$
Q_{\Gamma \to M} = \left[ \varepsilon_{\Gamma} \cdot c_0 \cdot \left( \frac{T_{\Gamma}}{100} \right)^4 \cdot H_{JM} \right] \cdot \varepsilon_M \, ;
$$

- тепловосприятие ограждений при  $\varepsilon_{0}$ =1,0

$$
Q_{\Gamma \to 0\Gamma} = \varepsilon_{\Gamma} \cdot c_0 \cdot \left(\frac{T_{\Gamma}}{100}\right)^4 \cdot F_{OT};
$$

- отражение теплоты от поверхности ограждений к материалу через газовую среду

$$
Q_{OT \to M} = \varphi_{OT} \cdot \left[ c_0 \cdot \left( \frac{T_{OT}}{100} \right)^4 \cdot F_{OT} \right] \cdot \left( 1 - \varepsilon_r \right) \cdot \varepsilon_M ;
$$

- обратное отражение теплоты от поверхности материала на кладку

$$
Q_{M\to O\Gamma} = \varepsilon_M \cdot c_0 \cdot \left(\frac{T_M}{100}\right)^4 \cdot \left(1 - \varepsilon_T\right) \cdot H_{JM},
$$

где  $c_0$  — приведенный коэффициент излучения абсолютно черного тела,  $Br/(M^2K^4)$ ;  $T_r$ ,  $T_M$  — средние значения абсолютных температур газов и материала, К;  $\varphi_{or}$  — коэффициент внешних теплопотерь ограждений.

Наиболее сложно в уравнении Стефана-Больцмана определяется

приведенный коэффициент черноты печного пространства
$$
\varepsilon_{\mathit{HP}} = \varepsilon_{\mathit{M}} \cdot \varepsilon_{\mathit{\Gamma}} \cdot c_{0} \cdot \frac{\varphi_{\mathit{OT}} \cdot \left(1 - \varepsilon_{\mathit{\Gamma}}\right) + 1}{\varphi_{\mathit{OT}} \cdot \left(1 - \varepsilon_{\mathit{\Gamma}}\right) \cdot \left[\, \varepsilon_{\mathit{M}} + \varepsilon_{\mathit{\Gamma}} \cdot \left(1 - \varepsilon_{\mathit{M}}\right)\, \right] + \varepsilon_{\mathit{\Gamma}}} \, ,
$$

где  $\varepsilon_{\Gamma}$ ,  $\varepsilon_{\text{M}}$  – коэффициенты черноты газового факела и материала.

### **Тепломассообмен в туннельных печах**

Туннельная печь представляет собой весьма сложную теплотехнологическую установку, в которой под воздействием высокой температуры в материале протекают необратимые физико-химические процессы, придающие изделию необходимые свойства. Печь состоит из теплоизолированного туннеля длиной до 200 м, механизмов и устройств для перемещения материала по туннелю, вентиляторов, дымососов, горелок и другого оборудования. В туннельной печи обжигаются строительный кирпич, керамические блоки, облицовочные плитки, шамотные и динасовые изделия и другие материалы. Расчет туннельной печи включает в себя следующие разделы:

— определение основных размеров печи и отдельных элементов в соответствии с технологическим процессом и схемой работы печи;

— подбор материала и размеров ограждающих конструкций;

— определение расхода топлива, обеспечивающего выполнение требований технологического процесса;

— проверка и обеспечение температурного графика по длине туннеля на основании условий теплообмена;

— выбор топочных и горелочных устройств, а также энергетического оборудования, обеспечивающего надежную эксплуатацию печной установки.

По характеру тепловых процессов, протекающих при обжиге изделий, туннельную печь можно разделить на три зоны: подогрева, обжига и

охлаждения материала. В зоне обжига, которая оборудована газовыми горелками, расположена область максимальных температур. Продукты горения из зоны обжига направляются в зону нагрева материала и в конце туннеля отводятся в дымовую трубу. В зоне охлаждения температура обожженного материала снижается за счет обтекания воздухом, который в качестве первичного и вторичного потоков используется для горения газообразного топлива. При такой организации процесса обжига воздух, дымовые газы и материал движутся навстречу друг другу (противоточное движение). На рис. 1.13 показана тепловая схема туннельной печи, а также температурные графики материала, воздуха и дымовых газов.

Температурный режим и длительность воздействия температуры на материал определяются на основании экспериментальных и практических данных, а задача энергетической службы при эксплуатации печных туннельных установок заключается в обеспечении режимов обжига, нагревания и охлаждения материала путем оптимизации горения газообразного топлива, регулирования интенсивности массообмена и аэродинамики потоков воздуха и продуктов горения. Реализация заданного режима зависит от скорости продвижения вагонеток, расходов продуктов горения и воздуха, теплофизических свойств обжигаемого материала.

Уравнения теплового баланса и теплообмена могут быть представлены следующими уравнениями для зон:

- нагрева:

нагрева:  
\n
$$
Q_{\delta} = G_{_{M}} \cdot (c_{_{M2}} \cdot t_{_{o6}} - c_{_{M1}} \cdot t_{_{M0}}) = B_{_{T}} \cdot \left[ V_{_{T}}^{0} + (\alpha - 1) \cdot V_{B}^{0} \right] \cdot (c_{_{T1}} \cdot t_{_{T1}} - c_{_{T2}} \cdot t_{_{T2}});
$$
\n
$$
Q_{_{T}} = \alpha_{_{CP}}^{H} \cdot f_{B} \cdot n_{B} \cdot (\overline{t_{_{T}}} - \overline{t_{_{M0}}});
$$

- охлаждения:

сдения:  
\n
$$
Q_6 = G_{_M} \cdot (c_{_{M2}} \cdot t_{_{o6}} - c_{_{M2}} \cdot t_{_{M0}}) = B_{_T} \cdot V_B^0 \cdot (c_{_{B1}} \cdot t_{_{B1}} - c_{_{B0}} \cdot t_{_{B0}});
$$

$$
Q_T = \alpha_{cp}^0 \cdot f_B \cdot n_B \cdot (\overline{t}_{M2} - \overline{t}_B),
$$

 $f_B \cdot n_B \cdot (\overline{t}_{M2} - \overline{t}_B)$ <br>становки, кг/ч; с<br>, кДж/(кг·°C); нига и на выходе<br>, кдж/(кг·°C); нига и на выходе<br> $V_f^0$  — теоретиче<br>ъем воздуха для прогрева и охла<br>и при температу<br>ния в зоне обжил<br>а;  $f_B$  – поверхно<br>ток; t где  $G_{\text{M}}$  – производительность установки, кг/ч;  $c_{\text{M1}}$ ,  $c_{\text{M2}}$  – теплоемкости материала при температурах  $t_{M1}$ ,  $t_{M2}$ , кДж/(кг<sup>o</sup>C);  $t_{M1}$ ,  $t_{M2}$  – температуры материала на входе в печь, в зоне обжига и на выходе из установки,  $^{\circ}C$ ;  $B_T$  – расход газообразного топлива, м ${}^{3}/$ ч;  $V_{\scriptscriptstyle F}^{0}$  — теоретический расход продуктов сгорания, м $^3$ /м $^3$ ;  $V^0_{\scriptscriptstyle{B}}-$  теоретический объем воздуха для горения, м $^3$ /м $^3$ ;  $\alpha_{cp}^{\scriptscriptstyle{H}}$  ,  $\alpha_{cp}^0$ – коэффициенты теплоотдачи в зонах прогрева и охлаждения,  ${\rm Br} / ({\rm M}^{2 \cdot \circ} {\rm C}) ;$   ${\rm c}_{\rm r1}$ ,  $c_{r2}$  – теплоемкости продуктов сгорания при температурах  $t_{r1}$ ,  $t_{r2}$ , кДж/(кг $\cdot$ °C);  $t_{r1}$ ,  $t_{r2}$  – температуры продуктов сгорания в зоне обжига и на выходе из печи, °C; α – коэффициент избытка воздуха;  $f_{\text{B}}$  – поверхность теплообмена садки одной вагонетки, м<sup>2</sup>; n<sub>в</sub> – число вагонеток; t<sub>г</sub> – средняя температура продуктов сгорания, °С;  $t_{M0}$ ,  $t_{M2}$  – средние температуры материала в зонах обжига и охлаждения, °С.

Коэффициент теплоотдачи при течении газа и воздуха в продольных каналах садки определяется из критериального уравнения  $Nu=0.08$   $Re<sup>0.7</sup>$ , где Nu —критерий Нуссельта, Nu=(α·d)/λ; Re — критерий Рейнольдса, Re=(w·d)/ν. В зоне нагревания материала необходимо также учитывать коэффициент теплоотдачи излучением  $\alpha_{\text{I}}$  от трехатомных газов  $\alpha_{\text{cp}} = \alpha_{\text{k}} + \alpha_{\text{J}}$ . В зоне обжига основной вид теплообмена происходит излучением, основная задача заключается в обеспечении необходимой температуры для расплавления отдельных компонентов, входящих в состав материала.

Лучистый тепловой поток в зоне обжига рассчитывается по формуле

$$
Q_{\Gamma} = \varepsilon_{np} \cdot F \cdot c_0 \cdot \left[ \left( \frac{T_{\Gamma}}{100} \right)^4 - \left( \frac{T_M}{100} \right)^4 \right],
$$

где  $\varepsilon_{np}$  – приведенная степень черноты; F – поверхность лучистого теплообмена, м<sup>2</sup>; с<sub>0</sub> – коэффициент излучения абсолютно черного тела,  $Br/(M2 \cdot K^4)$ ;  $T_r$ ,  $T_M$  – абсолютные температуры факела и материала, К.

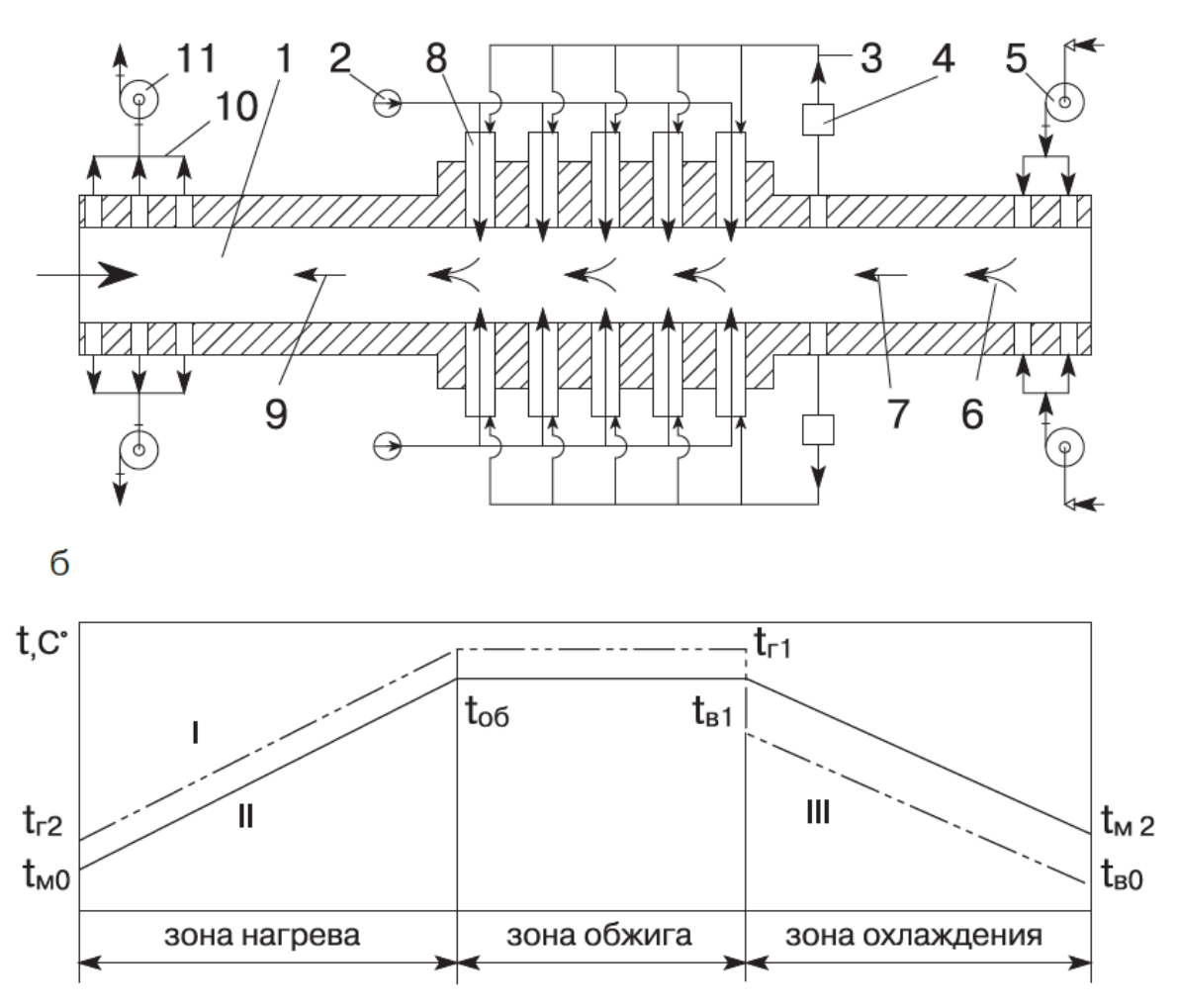

Рис. 1.13. Тепловая схема туннельной печи:

а - схема туннельной печи; б - температурный график; 1 - рабочий туннель; 2 - подвод горячего газа к горелкам; 3 - подвод вторичного воздуха; 4 инжектор; 5 - вентилятор; 6 - подвод воздуха в зону охлаждения; 7 - вторичный воздух; 8 - газовая горелка; 9 - движение дымовых газов в зоне подогрева; 10 - удаление дымовых газов; 11 - дымосос; I - температура дымовых газов; II - температура материала; III - температура воздуха

#### **Расчет внешнего теплообмена в камерных печах**

Поскольку температура печи выше 1000 ºС, то основным видом внешнего теплообмена в рабочем пространстве печи будет радиационный (лучистый). Задачей расчета является нахождение приведенного коэффициента излучения системы «газ – кладка – металл» для возможных значений температуры газа (продуктов горения топлива) в рабочем пространстве печи, а также нахождение приведенного коэффициента излучения системы «печь – металл».

Степень черноты газа может находиться либо с помощью графиков, приведенных в [2], либо по формуле

$$
\varepsilon_{\rm r} = \mathrm{K}_{\mathrm{cax}} \big[ 1 - \exp\bigl(-k_{\lambda} \cdot p \cdot S_{\mathrm{b}\phi}\bigr) \big],
$$

где Ксаж – коэффициент, учитывающий увеличение излучательной способности факела за счет сажистых частиц,  $K_{cax} = 1.4 - 2.5$ ;  $k_a$  спектральный коэффициент ослабления, отнесенный к суммарному излучению углекислоты и водяного пара, м<sup>-1</sup>;  $p$  – суммарное парциальное давление излучающих газов, доли единицы  $(p = p_{CO_2} + p_{H_2O})$ ;  $S_{3\phi}$  – эффективная толщина излучающего слоя газов, м.

Спектральный коэффициент ослабления излучения определяется по формуле А.М. Гурвича:

$$
k_{\lambda} = \frac{(0.8 + 1.6p_{H_2O})(1 - 0.00038T)}{(p_{\lambda_{\phi}})^{0.5}}
$$

где  $p_{H_2O}$  – парциальное давление водяных паров;  $T$  – температура газа, К.

Эффективная толщина излучающего слоя газов

$$
S_{\rm 3\varphi} = \frac{4V_{\rm r}}{F_{\rm KJ} + F_{\rm M}},
$$

где  $V_r$  – объем излучающего газа, м;  $F_{\text{\tiny{KJ}}}$  и  $F_{\text{\tiny{M}}}$  – площади поверхности кладки и металла, ограничивающих газовый объем, м<sup>2</sup>.

Так как температура газа может превышать температуру печи примерно на 100–150 ºС (в начальный момент нагрева), то степень черноты газа рекомендуется определять для трех-четырех значений температур, охватывающих возможный диапазон изменения температуры газа. Например, если температура печи 1200 ºС, то степень черноты газа рекомендуется определять при температурах 1200, 1300 и 1400 ºС. Приведенный

коэффициент излучения системы «газ – кладка – металл» определяется для этих же значений температур газа (при  $\varphi_{\text{mm}} \neq 0$  и  $\varphi_{\text{kk}} \neq 0$ ):

$$
C_{r \text{ km}} = C_0 \frac{\varepsilon_r \varepsilon_m}{\varepsilon_r + \varphi_{\text{ km}} \varepsilon_m (1 - \varepsilon_r)}
$$

где  $\varphi_{\scriptscriptstyle\mathrm{KM}}=F_{\scriptscriptstyle\mathrm{M}}/F_{\scriptscriptstyle\mathrm{K}}.$ 

Приведенный коэффициент излучения системы «печь – металл»

$$
C_{\text{TM}} = C_0 \frac{\varepsilon_{\text{M}} \varphi_{\text{MK}}}{1 - \varphi_{\text{MM}} (1 - \varepsilon_{\text{M}})},
$$
  

$$
\varphi_{\text{MK}} = F_{\text{K}} / (F_{\text{M}} + F_{\text{K}}); \qquad \varphi_{\text{MM}} = F_{\text{M}} / (F_{\text{M}} + F_{\text{K}}).
$$

Здесь:  $C_0 = 5.75 \text{ Br}/(\text{m}^2 \cdot \text{K}^4) - \text{K}$ оэффициент излучения абсолютно черного тела;  $\varphi_{\text{MM}}$ ,  $\varphi_{\text{KK}}$ ,  $\varphi_{\text{MK}}$ ,  $\varphi_{\text{KM}}$  – угловые коэффициенты металла на металл, кладки на кладку и т.д.;  $\varepsilon_{\text{M}}$  – степень черноты поверхности металла,  $\varepsilon_{\text{M}} \approx 0.8$ .

### **Расчет конвективного теплообмена**

Количество тепла, получаемого (отдаваемого) телом при конвективном теплообмене, определяется по закону Ньютона:

$$
Q = \alpha \cdot (T_c - T_{ac}) \cdot F \cdot \tau ,
$$

где  $T_c$  – температура поверхности тела,  $K: T_{\kappa}$  – температура окружающей тело жидкой или газообразной среды, К; F – площадь поверхности теплообмена, м<sup>2</sup>;  $\tau$  – продолжительность процесса, с;  $\alpha$  – коэффициент теплоотдачи конвекцией,  $Br/(M^2·K)$ .

Как правило, все величины в приведенном уравнении известны, кроме коэффициента теплоотдачи α.

Коэффициент теплоотдачи конвекцией или аналогичный ему безразмерный коэффициент Nu=(α·*l*/λ) определяется по эмпирическим формулам типа:

$$
Nu = c \cdot (Gr \cdot Pr)^n
$$
 - при свободной конвекции,

 $Nu = c \cdot \text{Re}^{m} \cdot \text{Pr}^{n}$  - при вынужденной конвекции,

где *c, m. n* – постоянные; Gr – критерий Грасгофа; Re – критерий Рейнольдса, Pr – критерий Прандтля.

### **Расчет свободной конвекции**

При свободной конвекции в неограниченном пространстве коэффициент теплоотдачи вертикально расположенной поверхности определяется по формуле

$$
Nu = c \cdot (Gr \cdot Pr)^{n}.
$$

Значения коэффициентов *с* и *n* приведены в табл.1.2.

Таблина 1.2

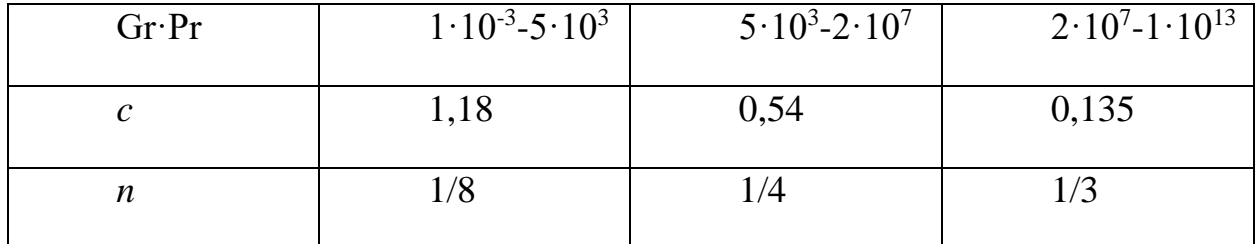

Значения эмпирических коэффициентов

При горизонтальном расположении поверхности теплообмена полученное значение α необходимо увеличить на 30 % (поверхность обращена кверху) или уменьшить на 30 % (поверхность обращена книзу).

При свободной конвекции в ограниченном пространстве количество переданного тепла определяется по формуле

$$
q = \frac{\lambda_{\text{new}}}{\delta} \cdot \Delta T \,,
$$

где  $\lambda_{\text{KBS}}= \varepsilon_{\text{k}} \cdot \lambda$  – эквивалентный коэффициент теплопроводности, Вт/(м·К); δ – толщина слоя, участвующего в теплообмене, м; ΔТ – разность температур на границах слоя, К;  $\varepsilon_{\kappa}$  – коэффициент, равный:  $\varepsilon_{\kappa}$ =1 при  $(Gr\cdot Pr)$ <1000 и  $\varepsilon_k$ =0,18 $\cdot$ (Gr $\cdot Pr$ )<sup>0.25</sup> при (Gr $\cdot Pr$ )> 1000.

#### 1.8. Составление тепловых балансов печных установок

Целью составления теплового баланса является определение расхода топлива.

Тепловой баланс печной установки может быть составлен за весь период нагрева металла (рабочий цикл нагрева) или за единицу времени (секунду). Рассмотрим пример расчета теплового баланса, отнесенного ко времени рабочего цикла нагрева заготовок.

Приход теплоты:

- с химической теплотой топлива

$$
Q_{xm}=B\cdot Q_{\mu}^p;
$$

- с физической теплотой воздуха

$$
Q_{\phi e} = B \cdot L_{\alpha} \cdot c_{x e} \cdot t_{x e};
$$

- с физической теплотой топлива

$$
Q_{\phi m} = B \cdot c_m \cdot t_m;
$$

- от экзотермических реакций (от окисления стали)

$$
Q_{\scriptscriptstyle 3K3} = 0.01 \cdot \delta \cdot M \cdot K_{\scriptscriptstyle 3K3}
$$

Расход теплоты:

- на нагрев металла

$$
Q_{\scriptscriptstyle M} = M \cdot (h_{\scriptscriptstyle M}^{\scriptscriptstyle K} - h_{\scriptscriptstyle M}^{\scriptscriptstyle H});
$$

- с уходящими газами

$$
Q_{yx} = B \cdot V_{\alpha} \cdot c_{z} \cdot t_{yx}^{pek},
$$

$$
T_{\text{L}} = t_{yx}^{\text{pek}} = \frac{\eta_{\text{nom}}^{\text{pek}} \cdot V_{\alpha} \cdot C_{z} \cdot t_{z} + L_{\alpha} \cdot C_{x\beta} \cdot t_{x\beta} - L_{\alpha} \cdot C_{z\beta} \cdot t_{z\beta}}{V_{\alpha} \cdot C_{z}^{\text{pek}}};
$$

- с окалиной

$$
Q_{\scriptscriptstyle OK} = 0.01 \cdot \delta \cdot M \cdot m \cdot c_{\scriptscriptstyle OK} \cdot (t_{\scriptscriptstyle OK}^{\scriptscriptstyle K} - t_{\scriptscriptstyle OK}^{\scriptscriptstyle H});
$$

- через кладку теплопроводностью

$$
Q_{\kappa\pi}=Q_{\kappa\pi}^{no\partial}+Q_{\kappa\pi}^{cmeu}+Q_{\kappa\pi}^{ceo\partial},
$$

расчетная формула для любого элемента кладки

$$
Q^{mean} = k \cdot (t_{\kappa a} - t_{\epsilon}^{ovp}) \cdot F_{\kappa a} \cdot \tau_{\mu};
$$

где k – коэффициент теплопередачи через кладку (для плоской стенки)

$$
k = \frac{1}{\left(\frac{\delta_{u}}{\lambda_{u}} + \frac{\delta_{\partial}}{\lambda_{\partial}} + \frac{1}{\alpha_{\text{map}}}\right)};
$$

- излучением через открытые окна печи

$$
Q_{u3n} = Q_{u3n}^{3a2p} + Q_{u3n}^{6b2p} + Q_{u3n}^{cmom},
$$

расчетная формула для любого окна

$$
Q_{u\alpha} = c_0 \cdot \left(\frac{T_{neu}}{100}\right)^4 \cdot F_{o\kappa\mu} \cdot \Phi \cdot \psi \cdot \tau_{\mu};
$$

- неучтенные потери теплоты

$$
Q_{\text{key4}} = (0,10...0,15) \cdot Q_{\text{K1}}
$$

где  $Q_{\kappa n} = Q_{\kappa n}^{mean} + Q_{u3n}$ .

3десь: *В –* расход топлива за рабочий цикл нагрева, кг;  $c_{x \theta}$  и  $c_{z \theta}$ ,  $c_{yx}$  и  $c_{yx}^{p e \kappa}$ – средние удельные теплоемкости холодного и горячего воздуха, уходящих газов, соответственно, после рабочего пространства печи и рекуператора;  $t_{\text{re}}$  и  $t_{28}$  – температура холодного и горячего воздуха, °C;  $t_{2}$  – температура газов, средняя за время рабочего цикла в рабочем пространстве печи,  $t<sub>2</sub>$  =  $t_2^{H}$ + $t_2^{K}$ <sup>*k*</sup>+ $t_2^{K}$ <sup>*k*</sup>+ $t_2^{K}$ *k*<sup>*k*</sup>*ll*  $\frac{t_2^{N+1} + t_2^{N+1}}{4}$ , °С;  $t_{yx}^{pek}$  – температура уходящих газов за рекуператором;  $t_{ok}^{\kappa}$ ,  $t_{ok}^{\mu}$  – температура окалины в конце нагрева и в конце охлаждения на воздухе,  $t_{ok}^{\kappa}=t_{n}^{\kappa II}$ ,  $t_{ok}^{\mu}=t_{s}^{osp};$   $t_{\kappa\eta}$  – температура внутренней поверхности кладки, °C;  $\delta$  – угар металла по массе ( $\delta$  = 2 ... 3%);  $k_{\rm jxx}$  – тепловой эффект от окисления 1 кг стали ( $k_{\text{max}} = 5.65 \text{ M}$ Дж/*кг*);  $M$  – масса садки, кг;  $h^{\kappa}_{\text{max}}$ ,  $h^{\mu}_{\text{max}}$ энтальпии металла в конце и начале нагрева, кДж/кг;  $\eta_{nom}^{p e \kappa}$  – коэффициент, учитывающий потери теплоты в окружающую среду в рекуператоре ( $\eta^{p e \kappa}_{nom} =$ 0,95); m – коэффициент, учитывающий количество окалины  $Fe<sub>3</sub>O<sub>4</sub>$ , образующейся от окисления 1 кг Fe ( $m = 1.38 \frac{\kappa}{\kappa^2}$ );  $\delta_{u}$  и  $\delta_{\partial}$  – толщина шамотного и диатомового слоев в кладки печи, м;  $\lambda_{u}$  и  $\lambda_{\partial}$  – коэффициенты теплопроводности шамотного и диатомового кирпича при средней температуре соответствующего слоя кладки,  $Br/(m·K)$ ,  $\lambda_{uu} = 0.7 + 0.64$  $10^{-3} \bar{t}_{ui}$ ;  $\lambda_{\partial} = 0.127 + 2.33 \cdot 10^{-4} \bar{t}_{\partial}$ ;  $F_{\kappa \bar{\imath}}$  – расчетная поверхность элемента кладки, м<sup>2</sup>;  $\tau_y$  – время рабочего цикла, с;  $F_{\alpha \kappa \mu}$  – площадь окна, м<sup>2</sup>;  $\Phi$  – коэффициент диафрагмирования окна (Приложение 3);  $\psi$  – отношение времени, в течение которого окно открыто  $(\psi = \frac{\tau_{\text{okH}}}{\tau_u})$  ко времени цикла;  $\tau_{\text{okH}}$  – время, в течение которого окно было открыто за рабочий цикл, с;  $c_{ox} = 1.1 \frac{\kappa \pi \kappa}{(\kappa \kappa \kappa)}$ .

Приравнивая сумму приходных статей теплоты к сумме расходных статей и решая полученные уравнения, определяем расход топлива. Результаты теплового баланса сводятся в табл. 1.3.

Таблица 1.3

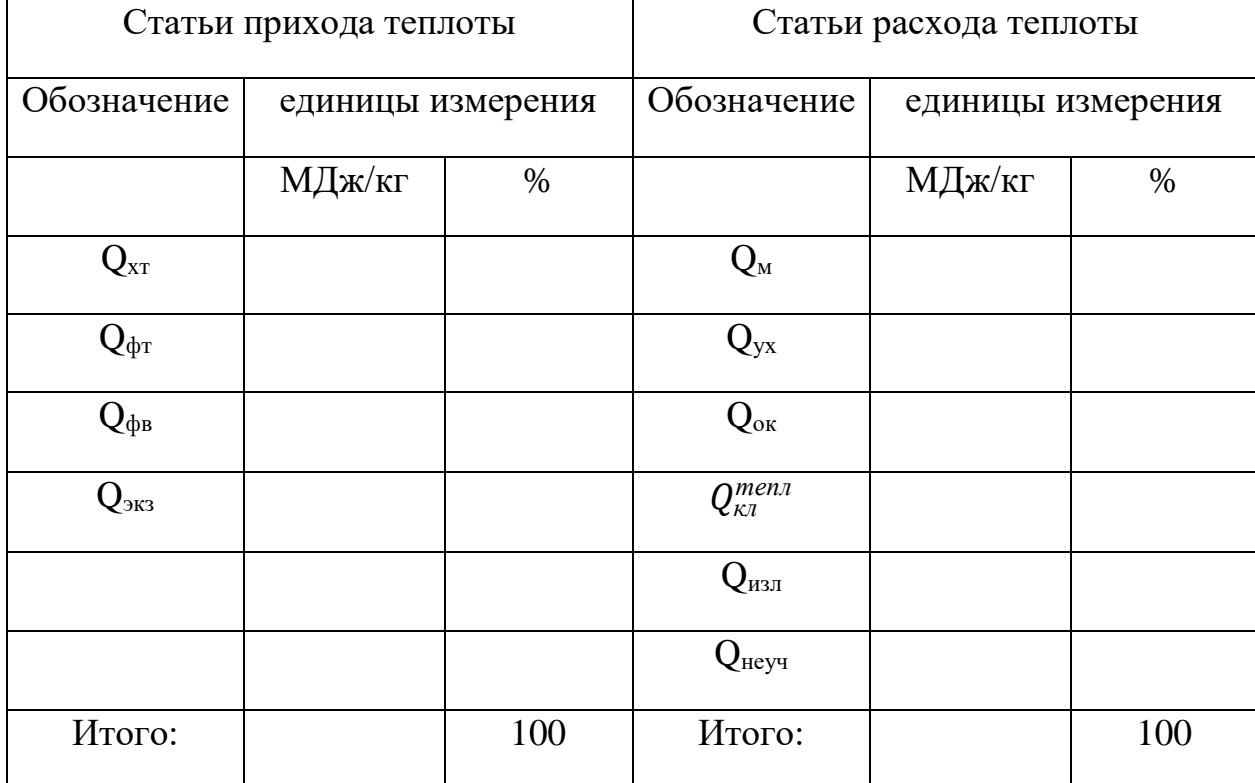

Тепловой баланс печной установки

Далее определяется невязка (расхождение) баланса:

$$
\frac{(Q_{\text{npux}} - Q_{\text{pack}})}{Q_{\text{npux}}} \cdot 100, \%
$$

где  $Q_{\text{npux}}$  и  $Q_{\text{pacz}}$  – суммы приходных и расходных статей теплового баланса. Если значение невязки теплового баланса печи не превышает 2 %, то тепловой баланс печи считается составленным удовлетворительно. В противном случае требуется произвести перерасчет теплового баланса.

Определяются теплотехнические показатели печи:

- КПД печи

$$
\eta=100\cdot\left(\frac{Q_{\scriptscriptstyle M}}{Q_{\scriptscriptstyle np\mu x}}\right);
$$

- удельный расход теплоты топлива на нагрев металла, МДж/кг:

$$
q=\frac{B\cdot Q_{\scriptscriptstyle H}^{\scriptscriptstyle p}}{M}.
$$

Степень регенерации теплоты отходящих газов

$$
r=100\cdot \bigg(\frac{Q_{\scriptscriptstyle \mathcal{E}\scriptscriptstyle \mathcal{B}}}{Q_{\scriptscriptstyle \mathcal{Y}\scriptscriptstyle \mathcal{X}}}\bigg),
$$

где  $Q_{\text{28}}$  – количество теплоты, вносимой в рабочее пространство печи с воздухом,  $Q_{\text{28}} = L_{\alpha} \cdot c_{\text{28}} \cdot t_{\text{28}}$ ;  $Q_{\text{yx}}$  – количество теплоты, уносимой уходящими газами из рабочего пространства печи,  $Q_{\rm{yx}}=V_\alpha\cdot c_{\rm{z}}\cdot t_{\rm{z}}.$ 

Удельная производительность печи (производительность печи с поверхности пода 1 м<sup>2</sup>)

$$
g=\frac{M}{(F_{noo}\cdot\tau_{u})'}
$$

где  $F_{no\partial}$  — площадь пода, м<sup>2</sup>.

Затем дается анализ теплового баланса печи и ее теплотехнических показателей. Значения этих показателей для промышленных камерных нагревательных печей (по данным литературы) следующие: КПД –  $15\div 20$  %, удельный расход теплоты – 3,4÷7,5 МДж/кг, удельная производительность –  $0,03\div0,08$  kr/( $\text{M}^2$ ·c).

#### **Вопросы для самопроверки**

1. Что такое футеровка? Функции футеровки.

2. Какие виды огнеупорных материалов вы знаете?

3. Какие требования предъявляются к теплоизоляционным материалам?

4. Как определить требуемую толщину футеровки?

5. Каким образом выбирается высота и форма свода печи?

6. Как определить длину активного пода методической печи?

7. Что является основными геометрическими параметрами ДСП (дуговых сталеплавильных печей)?

8. Что является целью расчета горения топлива в топливных печах?

9. Какой состав сухого воздуха принимается для инженерных расчетов процесса горения?

10. Почему дейcтвительный объём пpодуктов cгоpания больше теоpетичеcкого?

11. Какие виды мазутных форсунок вы знаете?

12. Каким образом определяются диаметры воздушного и мазутного сопел форсунок низкого давления?

13. На какие группы разделяются горелки по принципу смешения газа с воздухом?

14. Приведите пример беспламенной горелки.

15. В каких случаях целесообразно применять диффузионные горелки?

16. Какие критерии входят в состав основных решений уравнения теплопроводности? Как они определяются?

17. Какие тела называются термически тонкими, а какие – термически массивными?

18. С помощью каких уравнений можно определить длительность нагрева материала в печи?

19. Что является источником лучистой теплоты в рабочей камере печи?

20. Какие разделы включает в себя расчет туннельных печей?

21. Что является целью расчета внешнего теплообмена в камерных печах?

22. Как определяется количество тепла, получаемого (отдаваемого) телом при конвективном теплообмене?

23. Назовите приходные и расходные статьи теплового баланса камерной печной установки.

24. Как определить удельный расход теплоты топлива на нагрев металла?

25. При каких условиях тепловой баланс печи считается составленным удовлетворительно?

**ГЛАВА 2. Высокотемпературные теплотехнологические установки целлюлозно-бумажной промышленности**

На рис. 2.1 представлена принципиальная технологическая схема производства сульфатной целлюлозы.

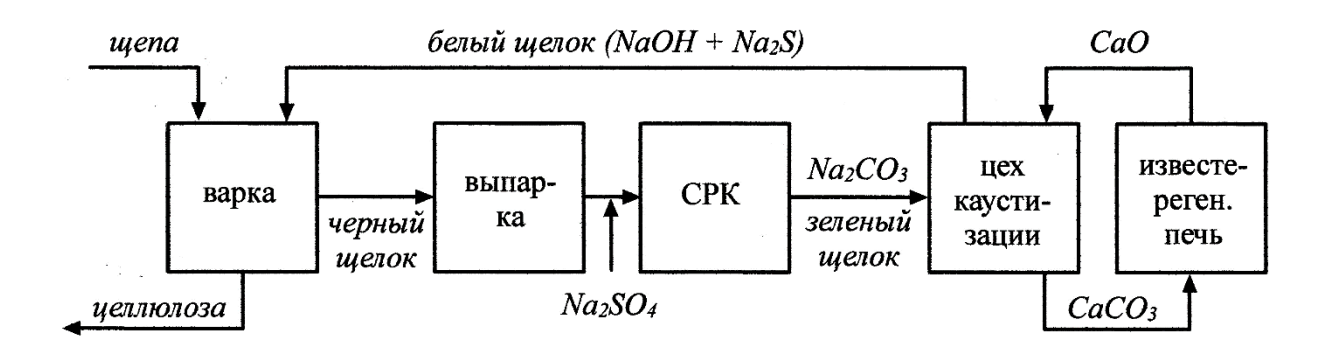

Рис.2.1. Схема целлюлозно-бумажного производства

# **2.1. Сульфатная варка целлюлозы в котлах периодического действия и непрерывно действующих варочных установках**

Сульфатная варка целлюлозы из древесины различных пород на современных предприятиях производится как в периодически работающих варочных котлах, так и в варочных установках непрерывного действия.

В периодически действующих варочных котлах (рис. 2.2) в котел из бункеров или с конвейера загружается щепа и закачивается из баков-мерников варочный, так называемый белый щелок, содержащий необходимую для варки активную щелочь. К белому щелоку, как правило, подмешивается некоторое количество отработанного черного щелока с целью получения после варки щелока более высокой концентрации, для выпарки которого в процессе регенерации будет затрачиваться меньшее количество пара. Содержимое котла нагревается до 165-175 ºС либо острым паром, либо, чаще всего, непрямым способом, путем «прогонки» щелока через обогреваемый паром подогреватель. Циркуляционный центробежный насос забирает щелок из-под

63

круговой циркуляционной сетки, затем после подогревателя щелок подается в верхнюю и нижнюю части котла. Температура поднимается равномерно до ее конечного значения. В процессе подъема температуры производится так называемая терпентинная сдувка, в результате которой из котла удаляются пары скипидара, небольшое количество водяных паров, воздух, оставшийся в котле после загрузки, и некоторые органические летучие продукты. В результате, в момент достижения конечной температуры в паровом пространстве котла практически не остается посторонних газов, и показываемое манометром давление достаточно точно соответствует парциальному давлению водяного пара (0,75-0,85 МПа или 7,5-8,5 кгс/см<sup>2</sup>). При конечной температуре котел выдерживается необходимое по режиму варки время, как правило, при непрерывной циркуляции щелока, но без подачи пара. Окончание варки устанавливается, исходя из опыта, в зависимости от продолжительности и температуры варочного процесса, никаких анализов щелока или массы из котла в течение варки, как правило, не производится. По истечении стоянки на конечной температуре открывается сдувка, снижается давление в котле до 0,4-0,5 Мпа, и древесная масса с щелоком выдувается в специальный выдувной резервуар, циклон или диффузор. При описанном режиме варка заканчивается за сравнительно короткое время (3-5 ч).

Техника варки в непрерывно действующих варочных установках зависит от их типа. В наиболее распространенных установках типа Камюр щепа предварительно подвергается короткой пропарке в пропарочных цистернах, а затем питательным насосом вместе со щелоком подается в верхнюю часть вертикального варочного котла, имеющего значительную высоту (30-90 м). Щепа движется в котле сверху вниз, последовательно проходя зоны пропитки (температура 115-120 ºС), нагрева и варки (170-175 ºС), а в некоторых конструкциях котлов также зону горячей диффузионной промывки в нижней части котла. Для поддержания в различных частях котла неравномерного температурного режима внутри создается избыточное гидравлическое давление 1,1-1,3 МПа в верхней части котла, препятствующее

64

парообразованию и возникновению парогазового пространства. Сдувка из котла во время варки практически не производится. Общая продолжительность прохождения щепы через котел составляет 3-6 ч.

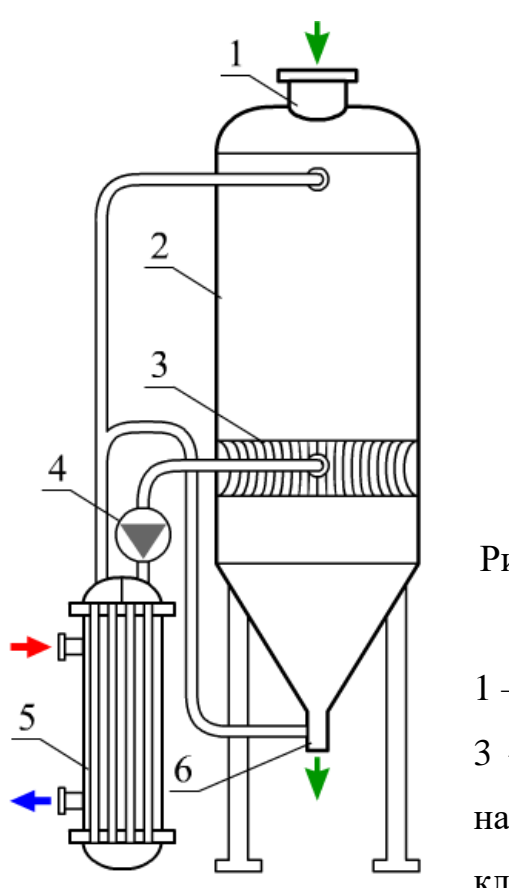

Рис.2.2. Периодически действующий варочный котел: 1 – корпус котла; 2 – загрузка щепы; 3 – циркуляционная сетка; 4 – центробежный насос; 5 – подогреватель щелока; 6 – выдувной

#### клапан

## **Тепловой баланс варочного котла**

На рис. 2.3 показана принципиальная схема непрерывной сульфатной варки целлюлозы, при которой в горловину котла подается щепа, а из нижней части выгружается сваренная целлюлоза.

Установка непрерывной варки состоит из варочного котла, загрузочных и выгрузных устройств, теплообменных аппаратов для нагревания щелока, циклонов для разделения жидкой и паровой фазы, нескольких ярусов сит для отбора из котла щелока и другого оборудования.

Установка непрерывной варки состоит из варочного котла, загрузочных и выгрузных устройств, теплообменных аппаратов для нагревания щелока, циклонов для разделения жидкой и паровой фазы, нескольких ярусов сит для отбора из котла щелока и другого оборудования.

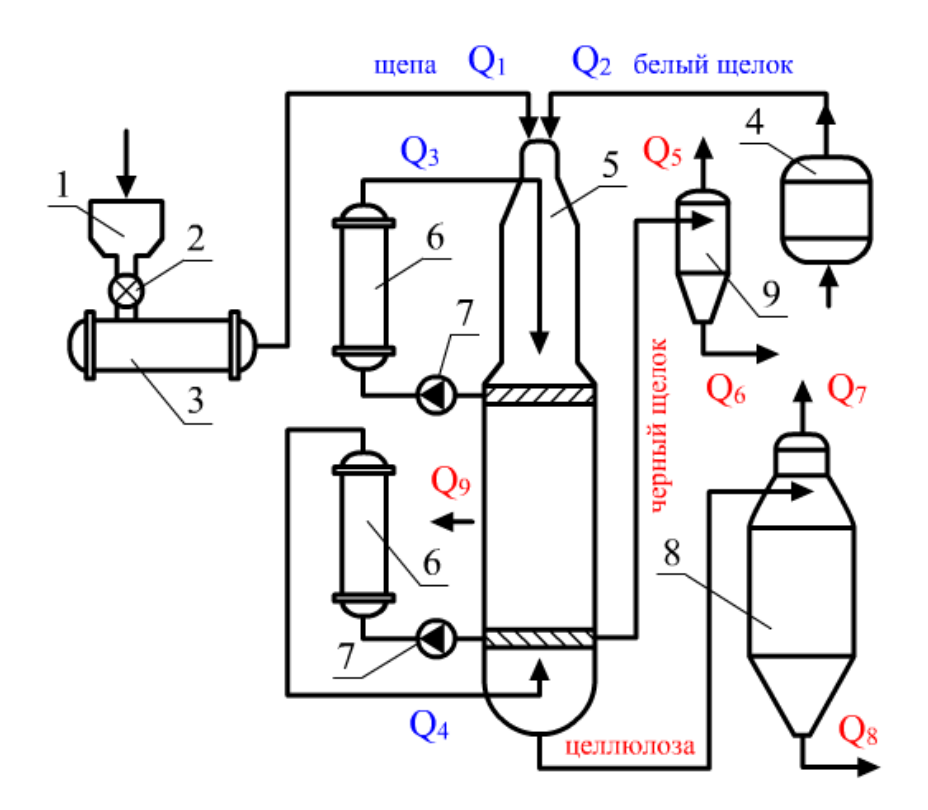

Рис. 2.3. Непрерывно действующий варочный котел типа Камюр: 1 – бункер щепы; 2 – дозатор; 3 – пропарочная камера; 4 – бак для белого щелока; 5 – варочный котел; 6 – подогреватель щелока; 7 – циркуляционный насос; 8 – выдувной резервуар; 9 – расширительный циклон (испаритель)

Пропаренная щепа через ротационные питатели высокого давления поступает в горловину варочного котла. Белый и черный щелока смешиваются в трубопроводе и под давлением 1,1 МПа вместе со щепой подаются в верхнюю горловину котла.

В котле располагаются два циркуляционных контура: верхний и нижний. Для верхнего щелок забирается из верхнего сита и через теплообменный аппарат направляется в горловину котла с температурой 172- 175 ºС. Из нижнего сита отбирается отработавший щелок с температурой 150-

160 ºС и направляется в расширительные циклоны, в которых под действием перепада давлений происходит образование паров вскипания, используемых в пропарочной камере, а щелок направляется на выпарную станцию. Сваренная целлюлоза в виде суспензии с температурой 100 ºС выдувается в специальный резервуар, из которого целлюлозная масса направляется на промывку.

Задачей составления теплового баланса котлов непрерывной варки целлюлозы является определение приходных и расходных статей, сравнение их с нормативными значениями, разработка инженерных решений по сокращению производственных потерь теплоты и топлива.

Уравнение теплового баланса варочного котла имеет следующий вид:<br> $Q_1 + Q_2 + Q_3 + Q_4 = Q_5 + Q_6 + Q_7 + Q_8 + Q_9$ , кДж/ч.

$$
Q_1 + Q_2 + Q_3 + Q_4 = Q_5 + Q_6 + Q_7 + Q_8 + Q_9
$$
,  $\kappa \Box \kappa / \nu$ .

1. Теплота, поступающая в котел с пропаренной щепой:  
\n
$$
Q_{\rm l} = G_{_{\text{u,ren}}}\cdot \left[c_{\rm w} + c_{_{\text{u,ren}}}\cdot W_0 / (100 - W_0)\right]\cdot t_{_{\text{u,ren}}},
$$

где  $G_{\text{men}}$  – массовый расход щепы, поступающей в котел, кг/ч; с<sub>шеп</sub>, с<sub>w</sub> – теплоемкости сухой древесины и влаги, кДж/(кг·К);  $W_0$  – относительная влажность щепы, поступающей в варочный котел,  $\%$ ;  $t_{\text{mem}}$  – температура щепы, ºС.

2. Теплота, поступающая в варочный котел с крепким щелоком:

$$
Q_2 = G_{uq1} \cdot c_{uq} \cdot t_{uq1} ,
$$

где  $G_{\text{m1}}$  – массовый расход крепкого щелока, поступающего в верхнюю зону котла, кг/ч; с<sub>ш</sub> – теплоемкость щелока, кДж/(кг·К);  $t_{m1}$  – температура крепкого щелока, поступающего в варочный котел, ºС.

3. Теплота, поступающая в верхнюю зону котла со щелоком рециркуляции:

$$
Q_3 = G_{u2} \cdot c_{u1} \cdot t_{u2} ,
$$

где  $G_{\text{m2}}$  – расход щелока рециркуляции, поступающего в верхнюю зону котла, кг/ч;  $t_{\text{m2}}$  – температура щелока рециркуляции, поступающего в верхнюю зону котла, ºС.

4. Теплота, поступающая в нижнюю зону котла со щелоком рециркуляции:

$$
Q_4 = G_{u43} \cdot c_{u4} \cdot t_{u43},
$$

где  $G_{m3}$  – расход щелока рециркуляции, поступающего в нижнюю зону котла, кг/ч;  $t_{m2}$  – температура щелока после щелокоподогревателя, <sup>o</sup>C.

5. Теплота образовавшихся паров вскипания в расширителе при отборе из котла черного щелока:

$$
Q_5 = G_{u4} \cdot c_{u4} \cdot (t_{p1} - t_{p2}) \cdot i_{p2} / (i_{p2} - c_{u4} \cdot t_{p2}),
$$

где Gщ4 – расход черного щелока, отбираемого из нижней зоны, кг/ч; *ip*<sup>2</sup> – энтальпия паров вскипания при давлении в расширителе  $P_2$ , кДж/кг;  $t_{p1}$  и  $t_{p2}$ – температуры черного щелока при давлениях  $P_1$  (давление щелока на выходе из котла) и  $P_2$  (давление в расширителе),  $^{\circ}C$ .

6. Теплота черного щелока после расширителя:

$$
Q_6 = G_{u45} \cdot c_{u4} \cdot t_{p2},
$$

где  $G_{\text{m5}}$  – массовый поток черного щелока после расширителя, кг/ч.

7. Теплота паров вскипания после выдувного резервуара:  
\n
$$
Q_7 = G_{u} \cdot c_{u} \cdot (t_{p3} - t_{p4}) \cdot i_{p4} / (i_{p4} - c_{u} \cdot t_{p4}),
$$

где G<sup>ц</sup> – расход целлюлозной массы после варочного котла, кг/ч; *ip*<sup>4</sup> – энтальпия паров вскипания после выдувного резервуара при давлении  $P_4$ , кДж/кг;  $t_{p3}$  и  $t_{p4}$  – температуры массы при давлениях  $P_3$  (давление целлюлозной суспензии после варочного котла) и  $P_4$  (давление в выдувном резервуаре),  $^{\circ}C$ ;  $c_{\text{u}}$  – теплоемкость целлюлозной массы, кДж/(кг $\cdot$ °C).

8. Теплота целлюлозной массы после выдувного резервуара:

$$
Q_8 = G_{u1} \cdot c_u \cdot t_{u1},
$$

где  $G_{\text{H1}}$  – расход целлюлозной массы после выдувного резервуара, кг/ч;  $t_{\text{H1}}$  – температура потока массы целлюлозы после выдувного резервуара, °С.

9. Потери теплоты в окружающую среду:

$$
Q_{9} = k \cdot F \cdot \Delta t ,
$$

где F – поверхность теплообмена корпуса варочного котла,  $M^2$ ; ориентировочные значения коэффициента теплопередачи k целесообразно принимать в пределах от 20 до 50 Вт/(м<sup>2.°</sup>C);  $\Delta t = t_{\text{min}} - t_{\text{opp}} - \text{remneparyphmi}$ напор,  ${}^{\circ}C$ ;  $t_{\text{HT}}$  – температура насыщенного пара при соответствующем давлении в котле;  $t_{\text{opp}}$  – температура воздуха в варочном цехе (15-20 °С).

#### **2.2. Основы теплового расчета выпарных аппаратов**

После варки образующийся черный щелок подвергают регенерации для восстановления использованных минеральных веществ [4]. Процесс регенерации включает в себя следующие стадии:

- упаривание щелока в выпарных аппаратах до содержания абсолютно сухого вещества 50-65 %;

- сжигание упаренного щелока в содорегенерационных котельных агрегатах, в которых теплота от сгорания органической части щелока используется для производства пара, а минеральная часть переходит в плав, основными компонентами которого являются карбонат натрия  $Na<sub>2</sub>CO<sub>3</sub>$  и сульфид натрия  $Na<sub>2</sub>S$  [5];

- каустизация раствора плава (зеленого щелока), в процессе которой карбонат натрия переводится в активный едкий натр (белый щелок).

Для выпаривания щелоков в целлюлозно-бумажном производстве наибольшее распространение в настоящее время имеют трубные аппараты вертикального типа. Теплообменная поверхность аппарата состоит из пучка стальных труб, концы которых завальцованы в трубные доски, приваренные к корпусу греющей камеры.

69

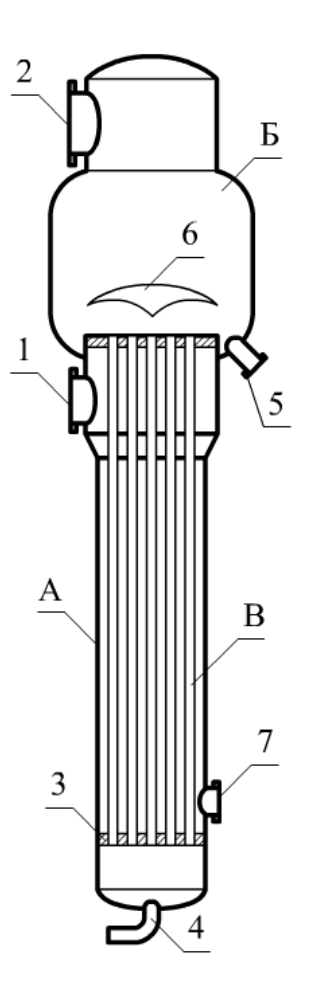

Рис. 2.4. Конструкция однокорпусного выпарного аппарата пленочного типа: А – испарительная камера; Б – сепаратор; В – испарительный пучок; 1 – патрубок греющего пара; 2 – отсепарированный вторичный пар; 3 – трубная доска; 4 – патрубок подачи щелока; 5 – штуцер для отвода сгущенного щелока; 6 – отбойный щит; 7 – штуцер для удаления конденсата

На рис. 2.4 показана конструкция однокорпусного выпарного аппарата, который состоит из испарительной камеры А и сепаратора Б, расположенных соосно в общем корпусе. Основной рабочей частью аппарата является испарительный пучок В, состоящий из труб диаметром от 38 до 51 мм и длиной от 6 до 9 м. Концы труб ввальцованы в трубные доски 3, приваренные к корпусу камеры А. Щелок подается в нижнюю корпуса через патрубок 4 и растекается по трубам, обогреваемым снаружи паром. Греющий пар подводится в межтрубное пространство посредством патрубка 1, а конденсат удаляется через штуцер 7. Образующаяся в верхней части труб парощелоковая смесь поднимается в сепаратор, в котором при помощи отбойного щита 6 происходит ее разделение. Отсепарированный вторичный пар удаляется из верхней части сепаратора в паропровод, подсоединяемый к штуцеру 2, а сгущенный щелок отводится в щелокопроводе через штуцер 5.

70

Дополнительное гравитационное отделение пены и капель щелока из потока вторичного пара происходит в сепараторе.

Тепловой расчет выпарных аппаратов основан на использовании уравнений теплового баланса и теплопередачи для отдельных корпусов установки:

$$
Q_i = \omega_i \cdot r_i = k_i \cdot F_i \cdot \Delta t_i,
$$

где Q*<sup>i</sup>* – тепловая нагрузка *i* корпуса, кДж/ч;

ω*<sup>i</sup>* – количество воды, выпаренное в *i* корпусе, кг/ч;

 $\rm k_{\it i}$  –коэффициент теплопередачи в  $\it i$  корпусе, Bт/(м<sup>2.o</sup>C);

 $\Delta t_i$  – температурный напор (полезная разность температур) в *i* корпусе, <sup>o</sup>C;

 $\mathrm{F}_i$  – поверхность нагрева в  $\bm{i}$  корпусе, м<sup>2</sup>.

Поверхность нагрева корпусов определяется по формуле:

$$
F_i = \frac{Q_i}{k_i \cdot \Delta t_i} \ .
$$

Таким образом, расчет сводится к определению величин Q*i*, Δt*<sup>i</sup>* и k*<sup>i</sup>* по корпусам.

Тепловые нагрузки по корпусам определяются количеством выпаренной воды в корпусе. Общее количество выпаренной воды W определяется из уравнения материального баланса:

$$
W = S \cdot \left(1 - \frac{b_1}{b_2}\right) = \varpi_1 + \varpi_2 + \varpi_3 + \dots + \varpi_n,
$$

где S – весовое количество раствора, поступающего на выпаривание;

 $b_1$  и  $b_2$  – начальная и конечная концентрации в весовых процентах;

 $\omega_1, \omega_2, \ldots \omega_n$  – количество выпаренной воды по корпусам.

Для вывода расчетных формул вводятся следующие обозначения:

D, Е – соответственно, количества греющего и отбираемого пара, кг/ч;

υ – температура конденсата греющего пара, ºС;

I, *i –* теплосодержание греющего и вторичного пара, соответственно, кДж/кг;
с – теплоемкость раствора, кДж/(кг·ºС);

 $c_0$  – теплоемкость слабого раствора, поступающего в первый корпус, кДж/(кг·ºС).

Индексом 1, 2, 3, … *n* обозначается порядковый номер корпуса.

Количество пара, отдаваемого в *n* корпусе одним килограммом греющего пара, равно  $(I_n - v_n)$ , кДж/кг. За счет этой теплоты происходит парообразование при температуре кипения раствора  $t_n$ . На испарение одного килограмма воды из раствора расходуется ( $i_n$  -  $t_{n}$ ), кДж/кг тепла. Если пренебречь потерями теплоты в окружающую среду, то количество вторичного пара, образующегося в *n* корпусе за счет теплоты одного килограмма первичного пара:

$$
\alpha_n = \frac{I_n - \nu_n}{i_n - t_n}
$$

,

где  $\alpha_n$  – первый коэффициент испарения в n корпусе.

Кроме греющего пара, в рассматриваемый n корпус поступает конденсат из *n*-1 корпуса. Каждый килограмм этого конденсата, охлаждаясь от температуры  $v_{n-1}$  до  $v_n$ , отдает количество тепла  $(v_{n-1} - v_n)$ , кДж/кг, за счет которого в *n* корпусе образуется количество вторичного пара

$$
\gamma_n = \frac{U_{n-1} - U_n}{i_n - t_n} ,
$$

где γ<sup>n</sup> – второй коэффициент испарения в *n* корпусе.

Также каждый килограмм раствора, поступающего из корпуса (*n*-1), отдает в *n* корпусе количество тепла  $c_{n-1} \cdot (t_{n-1} - t_n)$  кДж/кг, за счет которого в *n* корпусе образуется количество вторичного пара

$$
c_{n-1} \cdot \frac{t_{n-1} - t_n}{t_n - t_n} = c_{n-1} \cdot \beta_n ,
$$

где  $\beta_n = \frac{\mu_{n-1} - \mu_n}{\sigma_n}$ *n*  $\mathbf{v}_n - \mathbf{v}_n$  $t_{n-1} - t$  $i_n - t$  $\beta_n = \frac{t_{n-1} - t_{n-1}}{t_{n-1}}$  $=$  $\frac{1}{n}$  - коэффициент самоиспарения в *n* корпусе.

Пользуясь введенными коэффициентами  $\alpha_i$ ,  $\beta_i$  и  $\gamma_i$ , можно вычислить количество воды в любом корпусе выпарной установки.

Если в *n* корпус поступает D<sub>n</sub> греющего пара, S<sub>1</sub>-( $\omega_1$ +  $\omega_2$ +  $\omega_3$ +...+  $\omega_n$ ) раствора и D1+D2+D3+…+Dn-1, то в *n* корпусе будет выпарено следующее *n n n n n n n n D S c D D D D* 1 1 2 3 1 1 1 2 3 1 ... ... количество воды:  $D_1+D_2+D_3+...+D_{n-1}$ , то в *n* корпусе оудет выпарено следун<br>воды:<br> $[S_1-(\overline{\omega}_1+\overline{\omega}_2+\overline{\omega}_3+...+\overline{\omega}_{n-1})]\cdot c_{n-1}\cdot\beta_n+(D_1+D_2+D_3+...+D_{n-1})\cdot\gamma_n,$ 

$$
\varpi_n = D_n \cdot \alpha_n + \Big[ S_1 - (\varpi_1 + \varpi_2 + \varpi_3 + \dots + \varpi_{n-1}) \Big] \cdot c_{n-1} \cdot \beta_n + (D_1 + D_2 + D_3 + \dots + D_{n-1}) \cdot \gamma_n , \text{KT}/\mathfrak{P}.
$$

Теплоемкость 
$$
c_{n-1}
$$
 можно выразить через  $c_0$ :  
\n
$$
c_{n-1} = \frac{S_1 \cdot c_0 - (\varpi_1 + \varpi_2 + \varpi_3 + \dots + \varpi_{n-1})}{S_1 - (\varpi_1 + \varpi_2 + \varpi_3 + \dots + \varpi_{n-1})}.
$$

Тогда

$$
S_1 - (\omega_1 + \omega_2 + \omega_3 + ... + \omega_{n-1})
$$
  
Tor*q*<sub>n</sub> =  $D_n \cdot \alpha_n + [S_1 \cdot c_0 - (\varpi_1 + \varpi_2 + \varpi_3 + ... + \varpi_{n-1})] \cdot \beta_n + (D_1 + D_2 + D_3 + ... + D_{n-1}) \cdot \gamma_n$ ,  $\kappa \Gamma / \Psi$ .

Выпаренная в *n* корпусе вода (ωn) в виде вторичного пара идет на обогрев (*n*+1) корпуса, а часть пара Е<sup>n</sup> отбирается.

Тогда 
$$
\varpi_n = D_{n+1} + E_n
$$

$$
M\mathsf{J}H \quad D_{n+1} = \varpi_n - E_n \, , \, \kappa \Gamma / \mathsf{q}.
$$

Подставив ранее определенное значение  $\omega_n$ , получим общую формулу<br>для расхода греющего пара в любом корпусе аппарата:<br> $D_{n+1} = D_n \cdot \alpha_n + [S_1 \cdot c_0 - (\varpi_1 + \varpi_2 + \varpi_3 + ... + \varpi_{n-1})] \cdot \beta_n + (D_1 + D_2 + D_3 + ... + D_{n-1}) \cdot \gamma_n - E_n$ . для расхода греющего пара в любом корпусе аппарата:

$$
D_{n+1} = D_n \cdot \alpha_n + \Big[ S_1 \cdot c_0 - (\varpi_1 + \varpi_2 + \varpi_3 + \dots + \varpi_{n-1}) \Big] \cdot \beta_n + (D_1 + D_2 + D_3 + \dots + D_{n-1}) \cdot \gamma_n - E_n.
$$

Пользуясь полученными уравнениями, также можно определить количество воды, выпаренной в отдельных корпусах выпарной установки.

Общим показателем эффективности работы установки является количество выпаренной воды, приходящееся на на один килограмм свежего пара:

$$
\eta = \frac{W}{D_{\scriptscriptstyle{ce}}}\,,
$$

где  $D_{\text{ca}}$  – расход свежего пара на установку.

## **2.3. Содорегенерационные котельные агрегаты**

Содорегенерационные котлоагрегаты (СРК) являются энерготехнологическими установками, в которых осуществляются химические процессы, направленные на восстановление реакционной способности минеральной части щелока и разложение органических веществ, содержащихся в нем. Отработанный в варочных котлах сульфатный (черный) щелок состоит из минеральных солей и растворенных в них органических веществ. Сухой черный щелок содержит 65-70 % органических веществ и 30- 50 % минеральных. Органическая часть состоит из лигнина и продуктов разложения углеводородов (табл. 2.1).

## Таблица 2.1

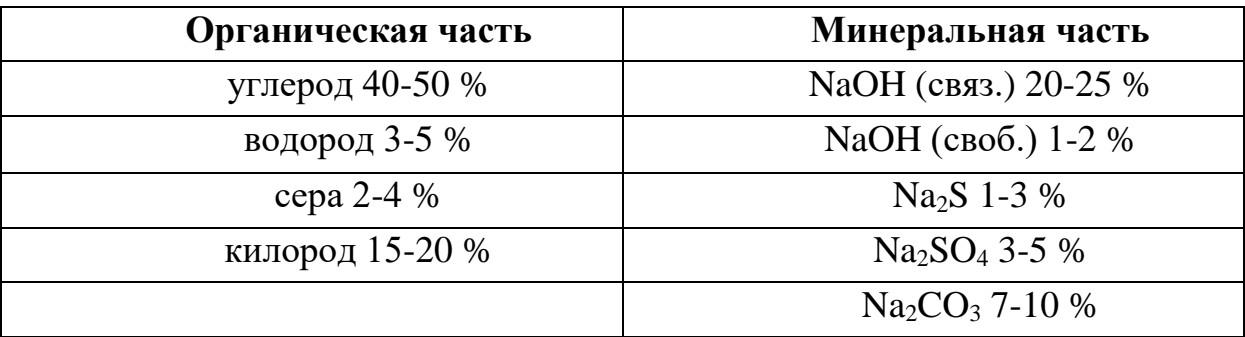

Примерный состав сухого черного щелока

Для восполнения потерь серы в черный щелок добавляют сульфат натрия NaSO<sub>4</sub> из расчета 0,08-0,1 кг на 1 кг сухого вещества. Теплота сгорания сухого щелока, в зависимости от состава исходной древесины и режима варки, находится в пределах 14500-16000 кДж/кг, а влажность щелока при подаче в топку – в пределах 40-45 %.

В результате реакций, происходящих при сжигании щелока в топке, минеральные соли переходят в плав, состоящий в основном из карбоната натрия  $Na<sub>2</sub>CO<sub>3</sub>$  и сульфида  $Na<sub>2</sub>S$ . Полученный плав минеральных солей растворяется в воде, образуя так называемый зеленый щелок, подвергающийся далее каустизации, в процессе которой карбонат натрия переводится в активный едкий натр (белый щелок).

На рис. 2.5 приведена принципиальная схема содорегенерационного котельного агрегата, которая включает в себя топочное устройство, ширмовый пароперегреватель, развитый испарительный конвективный пучок, экономайзер, электрофильтр и дымосос.

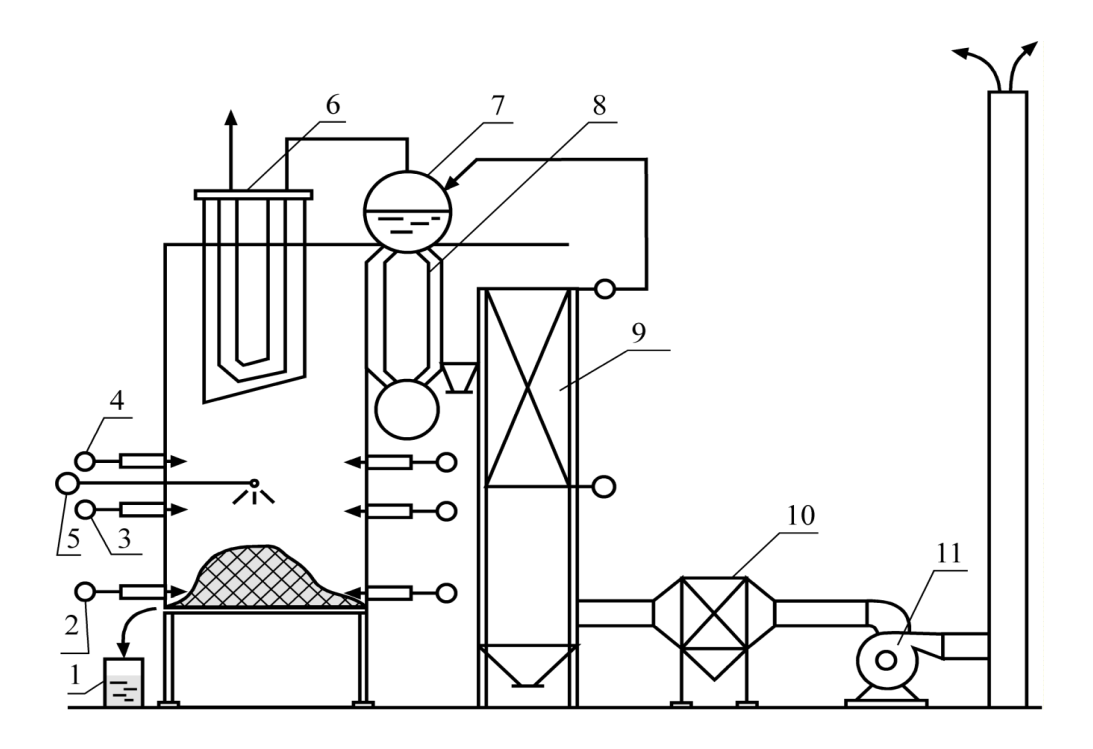

Рис. 2.5. Схема содорегенерационного котельного агрегата: 1 – бак зеленого щелока; 2 – фурма первичного дутья; 3 – фурма вторичного дутья; 4 – фурма третичного дутья; 5 – щелоковая форсунка; 6 – ширмовый пароперегреватель; 7 – барабан котла; 8 – конвективный испарительный пучок; 9 – ширмовый экономайзер; 10 – электрофильтр; 11– дымосос

С теплотехнической точки зрения черный щелок может рассматриваться как низкокалорийное топливо с высоким содержанием влаги и зольного остатка. Сжигание жидкого черного щелока осуществляется в камерных топках. При этом щелок подвергается распылению при помощи форсунок. Вследствие содержания битуминозных веществ образующиеся после испарения из капель щелока влаги мелкодисперсные частицы слипаются в гранулы, называемые огарком. Коксовые гранулы выпадают из топочного объема на под топки, образуя слой огарка. Вследствие этого процесс сгорания щелока в камерных топках является двухступенчатым и протекает частично в объеме и частично в слое огарка.

Специфические физико-химические свойства и высокая влажность сульфатного щелока обуславливают отличительные особенности организации топочного процесса в камерных топках, предназначенных для его сжигания и регенерации. В настоящее время на предприятиях целлюлозно-бумажной промышленности в эксплуатации находятся около 50 содорегенерационных котлоагрегатов, большая часть которых изготовлена зарубежными фирмами. Несмотря на некоторые различия в конструктивном исполнении, схема организации в них топочных процессов в принципе одинакова и основана на сочетании факельного и слоевого сжигания.

В соответствии с этим в топках осуществляется двухступенчатая подача воздуха: первичного, подаваемого на поверхность слоя огарка, и вторичного, подаваемого в один или два яруса, расположенные несколько ниже и выше щелоковых форсунок. Черный сульфатный щелок с влажностью 40-45 % подается в топку при помощи механических форсунок грубого распыла, расположенных на высоте 5-6 м от пода. Образующиеся при этом сравнительно крупные капли падают вниз и по мере испарения влаги образуют комки огарка, скапливающиеся в виде слоя на поду топки, выгорающие за счет первичного дутья воздуха. Более мелкие частицы щелока сгорают в топочном объеме, а образующиеся при этом тонкодисперсные минеральные частицы увлекаются потоком воздуха в верхнюю часть топки и в газоходы котлоагрегата.

При данной организации процесс горения протекает в основном в активной зоне топочного объема, расположенной в пределах от пода топки до уровня форсунок и имеющей высоту 6-7 м. При этом взаимная схема движения распыленного щелока и воздуха оказывается противоточной. Навстречу падающим вниз каплям жидкого щелока движутся воздух и продукты сгорания горючих веществ. Расход первичного воздуха, определяемый по

интенсивности выгорания слоя, находится в пределах 50-60 % от общего расхода.

При сжигании сульфатного щелока возникают процессы пиролиза органических веществ, сопровождаемые карбонизацией щелочи и выжигом углерода, протекающие совместно с восстановлением сульфата. В составе минеральной части черного щелока в основном содержится связанная щелочь, которая в процессе пиролиза и выжига органических веществ подвергается карбонизации по реакции

 $2$  NaOH + CO<sub>2</sub> = Na<sub>2</sub>CO<sub>3</sub> + H<sub>2</sub>O.

При этом в некоторой мере могут протекать реакции с образованием сульфата, тиосульфата, сульфита натрия и других минеральных солей. Тепловой эффект карбонизации свободной щелочи по приведенной реакции равен 2100 кДж/кг. Однако, при карбонизации щелочи, связанной с органической частью, значительная доля выделяемой теплоты тратится на реакцию разложения (пиролиз).

Вследствие отсутствия надежных экспериментальных данных в дальнейшем при составлении теплового баланса процесса горения щелока условно принимается, что тепловыделение реакции карбонизации щелочи уравновешивается затратой тепла на реакции пиролиза. В процессе пиролиза сульфатного щелока выделяются различные органические и серосодержащие летучие соединения, которые в основном сгорают в топочном объеме. Карбонат натрия, частично содержащийся в черном щелоке, в процессе сжигания не претерпевает существенных изменений.

Наиболее медленно протекает реакция восстановления сульфата, частично содержащегося в исходном щелоке и частично добавляемого для восполнения потерь серы. При этом в зависимости от состава газовой среды непосредственно в щелоке могут протекать следующие реакции:

 $Na_2SO_4 + C = Na_2S + 2 CO_2 - 200 K\pi K$ , моль;  $Na_2SO_4 + 4C = Na_2S + 4CO - 510 \text{ KJ/K/r}$ . моль;  $Na<sub>2</sub>SO<sub>4</sub> + 4 CO = Na<sub>2</sub>S + 4 CO<sub>2</sub> + 130 KJK/T.$  моль.

При полном окислении СО в результате второй и третьей реакций конечными продуктами также являются сульфид натрия и углекислый газ  $CO_2$ . Приведенные величины теплового эффекта реакций являются итоговыми, слагающимися из затраты теплоты на восстановление сульфата и тепловыделения при окислении углерода. Эндотермический эффект собственно восстановительной реакции равен 7120 кДж на кг сульфата или 12900 кДж на кг сульфида.

## **2.4. Тепловой расчет известерегенерационных печей**

Принцип действия современных высокопроизводительных известерегенерационных печей основан на применении вращающегося барабана, в котором обжигаемый материал и дымовые газы движутся противотоком. Исходный материал в виде шлама загружается в барабан с "холодного конца" печи, а процесс сжигания топлива производят с противоположной стороны – "горячего конца" (рис. 2.6).

Установка состоит из вращающегося барабана, питательного устройства для подачи шлама или известняка, откатной камеры с горелками, холодильного барабана для охлаждения выходящей из печи извести и пылеуловителя (циклона).

Установка состоит из вращающегося барабана, питательного устройства для подачи шлама или известняка, откатной камеры с горелками, холодильного барабана для охлаждения выходящей из печи извести и пылеуловителя (циклона).

Печной барабан установлен на роликовых опорах с небольшим уклоном к горизонту  $1-3^\circ$  в сторону выгрузки извести и вращается с частотой 0,5 мин<sup>-1</sup> от электродвигателя посредством редуктора и приводной шестерни. Обжигаемый материал и горячие газы движутся в печи противотоком. Чтобы шлам не налипал на стенки, у входного конца печи в футеровку свободно заделаны цепи, сбивающие своими ударами со стенок налипшие комья. Цепи,

одновременно набирая на себя пастообразный шлам, увеличивают поверхность соприкосновения с горячими газами, что способствует быстрой сушке шлама с эффективным использованием теплоты газов. Внутри барабан футерован огнеупорным кирпичом.

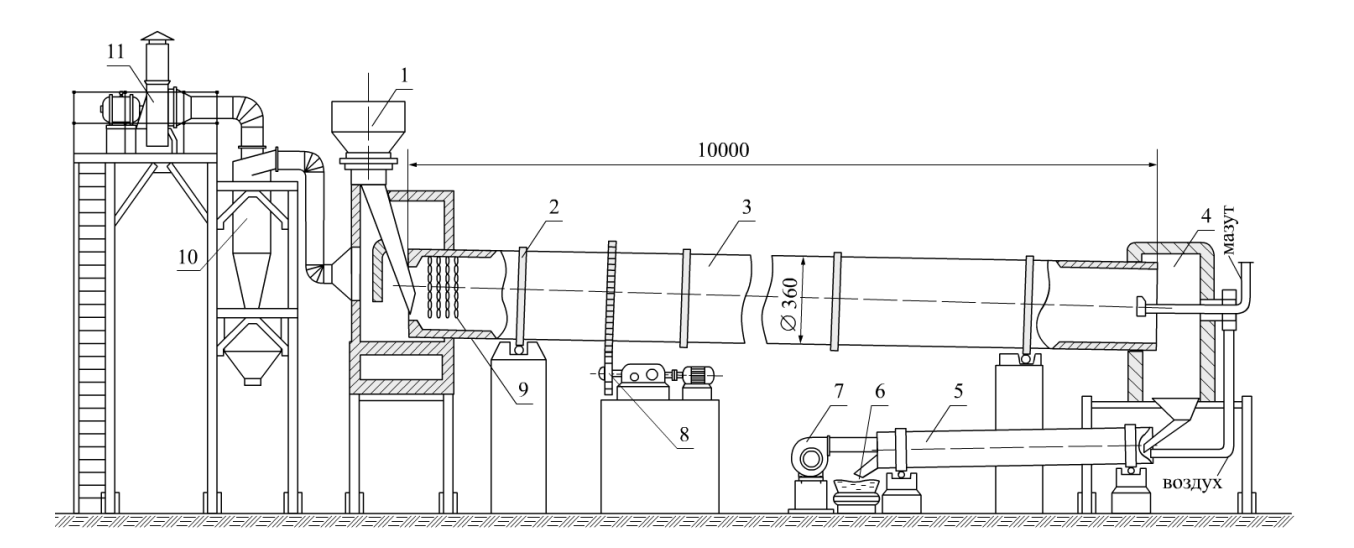

Рис.2.6. Технологическая схема известерегенерационной печной установки:

 1 – питатель с дозатором; 2 – опорный бандаж; 3 – печной барабан; 4 – откатная камера с горелкой; 5 – холодильный барабан; 6 – выход обожженной извести; 7 – дутьевой вентилятор; 8 – привод зубчатого колеса; 9 – цепная зона; 10 – циклон; 11 – дымосос

Топливом для вращающихся печей служат мазут или газ, образующие длинное пламя. Мазут, в зависимости от марки, подогревают в трубчатом теплообменнике острым паром для придания ему требуемой вязкости.

Для организации горения в печь подают подогретый до температуры 150-300 ºС воздух. Подогрев воздуха производят в холодильном барабане за счет его контакта с горячей известью.

Необходимое разрежение в печи создают дымососом. Дымовые газы из печи отводятся в циклон, где очищаются от пыли, и после дополнительной очистки и охлаждения в скруббере удаляются в атмосферу. Скрубберная вода используется в цехе каустизации.

Для нормальной работы известеобжигательной печи необходимо обеспечивать равномерное поступление шлама с влажностью не выше 55 %, хорошо промытого от щелочи. В этом случае шлам в процессе подсушки хорошо гранулируется, образуя зерна размером 10-20 мм, которые сохраняют свою форму при обжиге и уменьшают потери с пылью.

Холодильный барабан служит для охлаждения извести до 50 ºС и нагрева дутьевого воздуха, подаваемого к форсункам. Воздух циркулирует в особых каналах, проложенных в стенках барабана, а затем его используют в качестве дутьевого для горения топлива. Воздушный холодильник диаметром 2,5 м и длиной 8м, делающий 1-5 об/мин, обеспечивает охлаждение около 100 т извести в сутки.

Общий тепловой баланс печи составляется из расчета количества теплоты, получаемой от сжигания топлива, теплоты от испарения влаги, обжига, уноса теплоты вместе с отходящими из печи продуктами сгорания, потерь теплоты с пылью, а также потерь теплоты с обожженной известью [3].

Тепловой баланс составляется на 1 кг обожженной извести.

*Приход теплоты:*

1. Химическая теплота топлива:

$$
q_{x,m} = Q_H^p \cdot B, \kappa \lambda \kappa / \kappa \Gamma,
$$

где  $B$  – расход топлива, кг/с;

 $Q^{\rm p}_{\rm\scriptscriptstyle H}$  - низшая теплота сгорания топлива, кДж/кг.

2. Физическая теплота топлива:

$$
q_{\varphi,\mathrm{T}} = i_{\mathrm{T}} \cdot B = c_{\mathrm{T}} \cdot t_{\mathrm{T}} \cdot B \cdot \kappa \mathcal{L} \kappa / \kappa \Gamma,
$$

где с<sub>т</sub> – теплоемкость топлива, кДж/(кг<sup>.о</sup>С);

 $t<sub>r</sub>$  – температура топлива, °С.

3. Теплота, вносимая воздухом, при нагреве его в холодильнике до  $\rm t_{r.s}.$ 

$$
q_{_B}=\alpha\cdot I^o_{_B}\cdot B\;,\,\kappa\hbox{Im}/\kappa\Gamma,
$$

где α – коэффициент избытка воздуха;  $I_{\text{\tiny B}}^0$  - энтальпия воздуха при адиабатической температуре горения, кДж/кг.

4. Теплота, вносимая с влажным шламом при  ${\sf t}_{\sf \! \rm m}$  и  ${\sf c}_{\sf c.c.}$ 

 $c_{c.c} = 1.05$ , кДж/(кг<sup>.</sup>°C):

$$
\mathbf{q}_{\rm m} = \mathbf{G}_{\rm c.c} (\mathbf{c}_{\rm c.c} + \mathbf{c}_{\rm w} \cdot \mathbf{U}) \cdot \mathbf{t}_{\rm m}, \kappa \mathbf{A} \mathbf{x} / \kappa \mathbf{r},
$$

где  $\rm G_{c.c}$  – расход сухого сырья; с $_{\rm w}$  – теплоемкость влаги, кДж/(кг $\rm \cdot^{\rm o} C)$ ; U - начальное влагосодержание шлама, кг/кг;  $t_{III}$  – температура шлама на входе в печь, ºС.

*Расход теплоты:*

1. Потери теплоты с уходящими из печи газами при  $t_{y x,r}$  и  $t_{r.s.}$ 

$$
\begin{aligned} q_{yx.r} = \left[ I_{yx.r}^o + (\alpha - 1) \cdot I_{\scriptscriptstyle B}^o \right] \cdot B = \left[ i_{R O_2} \cdot V_{R O_2} + i_{N_2} \cdot V_{N_2} + i_{H_{2} o} \cdot V_{H_{2} o} + \\ + (\alpha - 1) \cdot i_{\scriptscriptstyle B} \cdot V_{\scriptscriptstyle B}^o \right] \cdot B, \kappa \text{Var} \kappa r, \end{aligned}
$$

где I<sub>ух.г</sub> - энтальпия уходящих дымовых газов при адиабатической температуре горения, кДж/кг; i<sub>в</sub>, i<sub>RO2</sub>, i<sub>N2</sub>, i<sub>H2</sub>O - соответственно энтальпии воздуха, трехатомных газов, азота и водяных паров, кДж/кг; V $_{\rm RO_2}$ , V $_{\rm N_2}$ , V $_{\rm H_2O}$  – соответственно действительные объемы сухих трехатомных газов, азота, водяных паров, м ${}^{3}/$ кг; V $_{\textrm{\tiny{B}}}^{\textrm{o}}$  – теоретический объем воздуха, м ${}^{3}/$ кг.

2. Потери теплоты от химического и механического недожога топлива:

$$
q_H = a_H \cdot Q_H^P \cdot B , \kappa \lambda \kappa / \kappa r,
$$

где а<sup>н</sup> – недожог мазута.

3. Потери теплоты с удаляемой из печи обожженной известью при  $\mathrm{g_{ou}} = 1 \frac{\mathrm{kr}}{\mathrm{kr}}$ <u>кг</u>:

$$
q_{ou} = g_{ou} \cdot c_{ou} \cdot t_{ou} , \kappa \lambda \kappa / \kappa r,
$$

где с<sub>ои</sub> - удельная теплоемкость обожженной извести, кДж/(кг<sup>.о</sup>С), определяемая по уравнению

$$
c_{ou} = \frac{4,16}{56} \cdot (11,86 + 1,08 \cdot 10^{-3} \cdot t_{ou} - 1,66 \cdot 10^{5} \cdot t_{ou}^{-2});
$$

tou - температура извести на выходе из печи, ºС.

4. Затраты теплоты на испарение внешней влаги и перегрева образующегося пара:

$$
\mathbf{q}_{\scriptscriptstyle\mathrm{BJ}} = \mathbf{M}_{\scriptscriptstyle\mathrm{BJ}} \cdot \mathbf{r} = \mathbf{M}_{\scriptscriptstyle\mathrm{BJ}} \cdot (\mathbf{i}_{\scriptscriptstyle\mathrm{II}} - \mathbf{c}_{\scriptscriptstyle\mathrm{W}} \mathbf{t}_{\scriptscriptstyle\mathrm{III}}) = \mathbf{M}_{\scriptscriptstyle\mathrm{BJ}} \cdot (\mathbf{i}_{\scriptscriptstyle\mathrm{H}.\mathrm{II}} + \mathbf{c}_{\scriptscriptstyle\mathrm{II}} \mathbf{t}_{\scriptscriptstyle\mathrm{YX}.\mathrm{I}} - \mathbf{c}_{\scriptscriptstyle\mathrm{W}} \cdot \mathbf{t}_{\scriptscriptstyle\mathrm{III}}), \kappa \mathbf{A} \mathbf{x} / \kappa \mathbf{r},
$$

 где Мвл - количество влаги, удаляемой из печи с дымовыми газами, кг/кг;  $i_{H,\Pi}$  – энтальпия насыщенного пара, кДж/кг;  $t_{yx,r}$  - температура уходящих дымовых газов,  ${}^{\circ}C$ ;  $c_{\pi}$  – удельная теплоемкость водяного пара, кДж/(кг ${}^{\circ}C$ ).

5. Потери теплоты с механическим уносом сырья:

$$
q_{y} = G_{y} \cdot c_{ou} \cdot t_{yx.r} , \kappa \pi x/\kappa r,
$$

где G<sup>у</sup> – количество сырья, уносимого с дымовыми газами, кг/кг.

6. Затраты теплоты на дегидратацию и перегрев пара при содержании  $Al_2O_3 \approx 1.5 \% [6]$ :

$$
q_{gr} = q_{g.r}^{\prime} \cdot \frac{Al_2O_3}{100} G_{c.c} , \kappa \chi \kappa \kappa r,
$$

где q'<sub>g.r</sub> – удельный расход теплоты на дегидратацию глинистых веществ и перегрев пара до t<sub>ух.г</sub>, отнесенный к одному кг Al2O<sub>3</sub>, q'<sub>g.r</sub>=2000 кДж/кг.

7. Расход теплоты на разложение карбонатов:

$$
q_{g\kappa}=q_{g.k}^{'}\cdot g_{ou}\frac{\text{CaO+MgO}}{100},\kappa\text{A/K/r},
$$

где  ${\rm q'_{g.k}}$  – удельный расход теплоты на разложение карбонатов,  ${\rm q'_{g.k}}$  $q'_{\text{g},k}$ =3150 кДж/кг;

8. Затраты теплоты на нагрев продуктов разложения известняка ( $CO<sub>2</sub>$ ):

$$
q_{CO_2} = G_{\text{II},p} \cdot c_{CO_2} \cdot t_{\text{yX},r} , \ \kappa \lambda \kappa / \kappa r,
$$

где  $G_{n,p}$  – количество продуктов разложения известняка, кг/кг;

 $\rm c_{CO_2}$  – объемная теплоемкость  $\rm CO_2$ , кДж/(кг $\rm \, {^{\circ}C}).$ 

9. Потеря теплоты в окружающую среду наружной поверхностью печи определяется формулой

$$
q_{oc} = \frac{3.6 \cdot \alpha \cdot H \cdot \Delta t}{G_u}, \text{KJ/K/KT},
$$

где H – боковая поверхность печи, м<sup>2</sup>;  $\Delta t = t_{cr} - \overline{t_e}$  – разность температур между стенкой печи и воздухом, °С.

Так как поверхность печи неизвестна, принимается

$$
q_{oc} = 0.04 \cdot Q_H^P \cdot B , \kappa \lambda \kappa / \kappa r.
$$

10. Удельный расход топлива В определяем из теплового баланса печи:

$$
q_{XJ} + q_{\Phi T} + q_{B} + q_{III} =
$$
  
=  $q_{yx,r} + q_{H} + q_{o.u} + q_{BJI} + q_{y} + q_{g.r} + q_{g.k} + q_{CO_2} + q_{o.c}.$   
Hebsa'ska

$$
\triangle = \frac{B^{\text{IPHH}} - B^{\text{pacy}}}{B^{\text{IPHH}}}\cdot 100, \, \%
$$

При невязке  $\Delta > 5$  % произвести корректировку расчета. При этом необходимо принять новые значения В при расчете коэффициента избытка воздуха  $(\alpha)$  и долю потери теплоты в окружающее пространство.

11. Удельный расход теплоты на 1кг обожженной извести:

$$
q_{o.u} = B \cdot Q_H^p, \kappa \lambda \kappa / \kappa r.
$$

12. При охлаждении извести в холодильнике вся ее теплота передается воздуху:

$$
q_{\scriptscriptstyle B} = q_{\scriptscriptstyle U} = B \cdot \alpha \cdot V_{\scriptscriptstyle B}^o \cdot c_{\scriptscriptstyle B} \cdot t_{\scriptscriptstyle B} \; , \kappa \not \Box \kappa \textcolor{black}{\mathcal{K}} \textcolor{black}{\mathcal{K}} \textcolor{black}{\Gamma}.
$$

Отсюда температура нагретого воздуха при входе в печь

$$
t_{_B}=\frac{q_{_B}}{B\!\cdot\!\alpha\!\cdot\!V^o_{_B}C_{_B}}, \text{`c.}
$$

#### **Вопросы для самопроверки**

1. Какие высокотемпературные установки используются в целлюлознобумажной промышленности?

2. Опишите процесс варки в котлах периодического действия.

3. Каким образом осуществляется процесс варки в установках типа Камюр?

4. Что является задачей составления теплового баланса котлов непрерывной варки целлюлозы?

5. Что такое черный щелок?

6. Какие стадии включает в себя процесс регенерации черного щелока?

7. Как определяется общее количество выпаренной воды в выпарном аппарате?

8. Что является общим показателем эффективности работы выпарной установки?

9. Назовите примерный состав сухого черного щелока.

10. Что такое зеленый щелок?

11. Какие элементы включает в себя принципиальная схема содорегенерационного котельного агрегата?

12. Опишите схему организации топочных процессов в СРК.

13. Опишите принципиальную схему известерегенерационной печной установки.

14. Какое топливо используется во вращающихся печах?

15. Назовите приходные и расходные статьи теплового баланса известерегенерационной печной установки.

### **Библиографический список**

1. Жучков П.А. Тепловые процессы в целлюлозно-бумажном производстве.

– М.: Лесная промышленность, 1978.

2. Бельский А.П. Энергосбережение в теплоэнергетике и теплотехнологиях: учебное пособие/ А.П. Бельский, В.Ю. Лакомкин, С.Н. Смородин. – 3-е изд., испр. / СПбГТУРП. – СПб., 2012.

3. Белоусов В.Н. Топливо и теория горения. Ч. 2. Теория горения: учебное пособие/ В.Н. Белоусов, С.Н. Смородин, О.С. Смирнова / СПбГТУРП. – СПб., 2011.

4. Смородин С.Н. Содорегенерационные котлоагрегаты: учебное пособие/ С.Н. Смородин, А.Н. Иванов, В.Н. Белоусов / СПбГТУРП. – СПб., 2010.

5. Лакомкин В.Ю. Тепломассообменное оборудование предприятий (Сушильные установки): учебное пособие/ В.Ю. Лакомкин, С.Н. Смородин, Е.Н. Громова / ВШТЭ СПбГУПТД. – СПб., 2016.

6. Ганичев В.А. Расчет известерегенерационной печной установки: учебно-методическое пособие по выполнению курсовых работ / В.А. Ганичев, Е.Н. Громова / ВШТЭ СПбГУПТД. - СПб., 2019.

7. Щукин А. А. Промышленные печи и газовое хозяйство заводов. – М.: Энергия, 1973.

8. Казанцев Е. И. Промышленные печи. – М.: Металлургия, 1975.

9. Расчеты нагревательных печей / С. И. Аверин, Э. М. Гольдфарб, А. Ф. Кравцов и др. – Киев: Техника, 1969.

10. Технология целлюлозно-бумажного производства в 3 т. Т. I. Сырье и производство полуфабрикатов. Ч. 2. Производство полуфабрикатов. – СПб.: Политехника, 2003.

11. Жучков П.А. Огнетехнические установки целлюлозно-бумажной промышленности. – Л.: ЛТА, 1978.

## **ПРИЛОЖЕНИЯ**

## Приложение 1

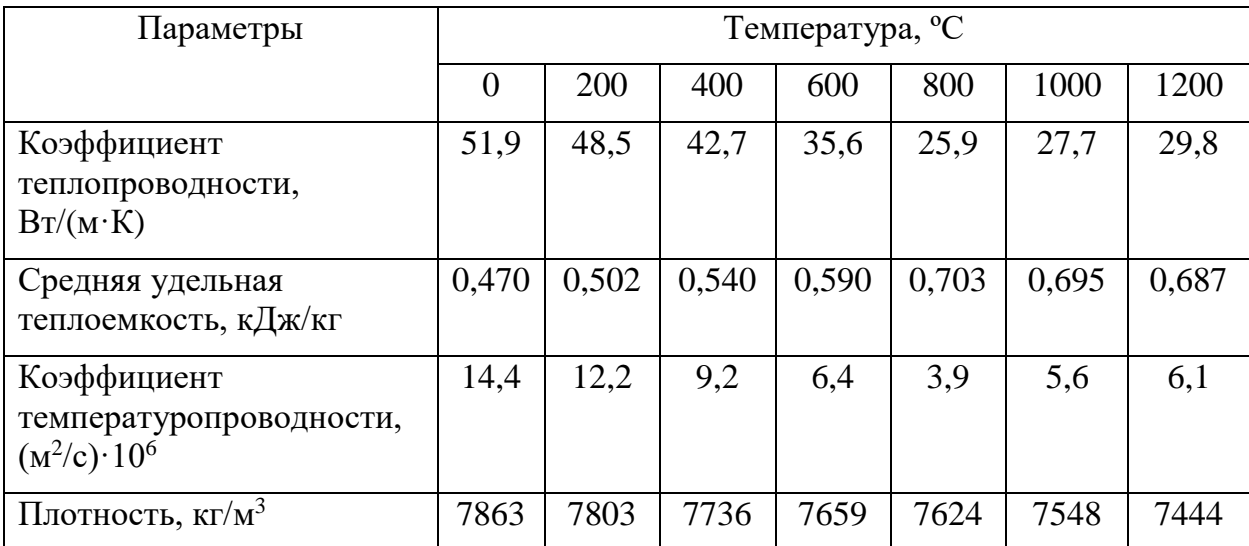

# Физические свойства малоуглеродистых сталей (сталь 20)

# Приложение 2

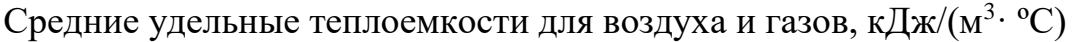

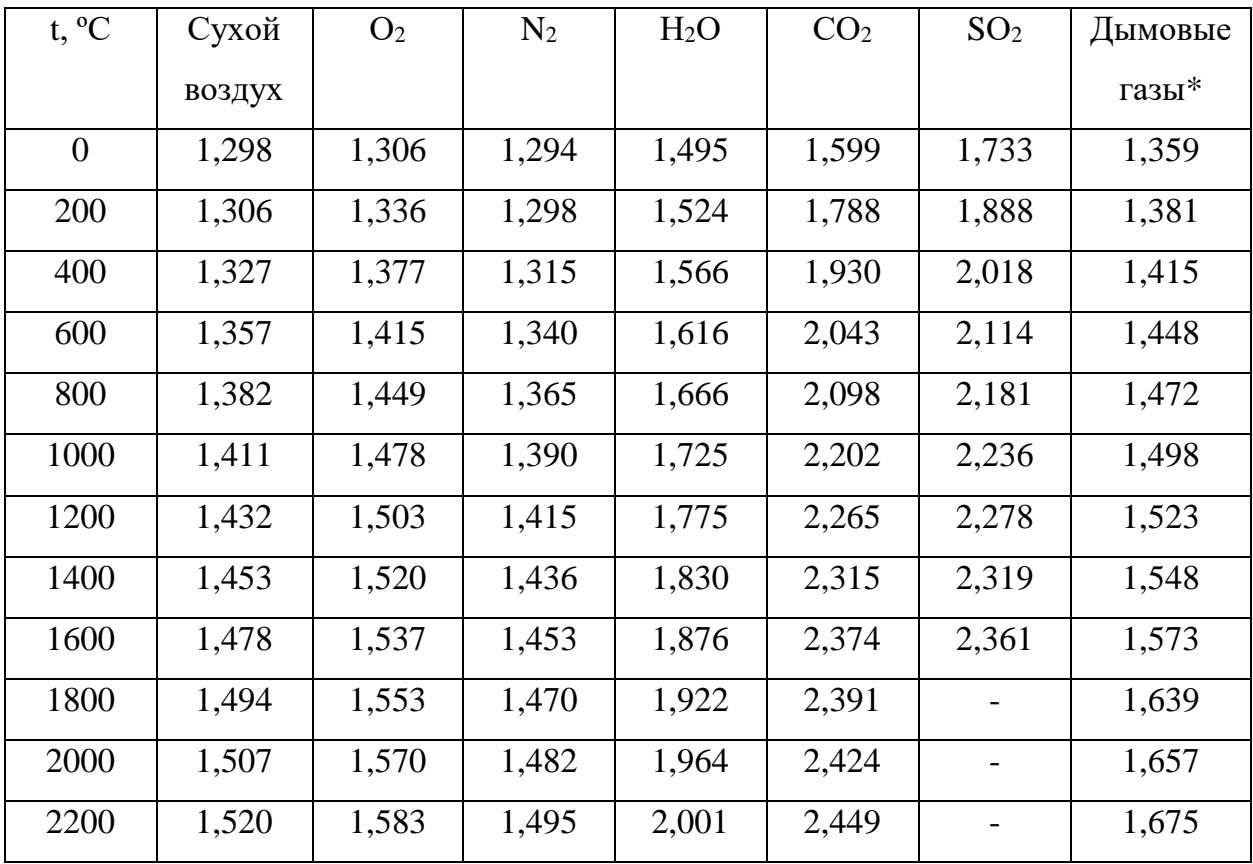

\*  $CO_2 - 13$  %,  $H_2O - 11$  %,  $N_2 - 76$  %

Расчет коэффициента диафрагмирования окон

$$
\Phi = \left(1 + \frac{L}{L+S}\right)/2,
$$

где L – эквивалентный размер окна или отверстия;

S – толщина стенки, в которой расположено окно, м.

$$
L=\frac{4\cdot V}{f},
$$

где V – объем пространства, занимаемого окном, м<sup>3</sup>; f – площадь поверхности, ограничивающей объем окна, (включая площадь поверхности открытой части окна),  $M^2$ .

Коэффициент диафрагмирования зависит от соотношения размеров окна и толщины стенки, а также от формы окна или отверстия.

*Учебное издание*

Громова Екатерина Николаевна

# **ВЫСОКОТЕМПЕРАТУРНЫЕ ТЕПЛОТЕХНОЛОГИЧЕСКИЕ ПРОЦЕССЫ И УСТАНОВКИ**

**Учебное пособие**

**Часть 1**

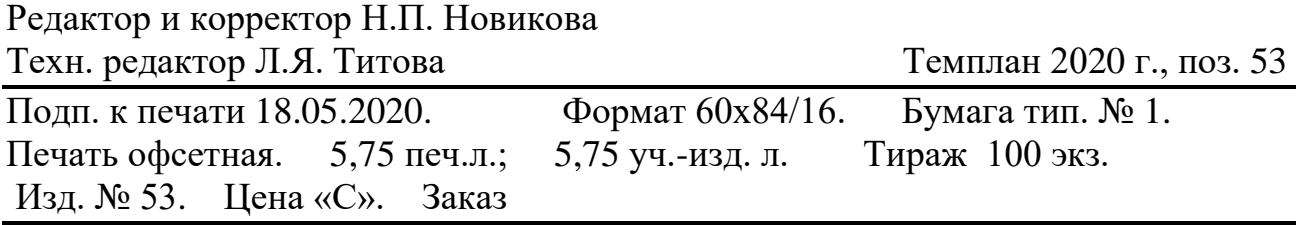

Ризограф Высшей школы технологии и энергетики СПбГУПТД, 198095, Санкт-Петербург, ул. Ивана Черных, д.4.